## Design Patterns

**Ching-Lin Yu**

**Mozilla**

## Contents

- Why Design Patterns
- □ What is a Design Pattern
- □ GoF Design Patterns
	- Creational Patterns
	- Structural Patterns
	- Behavioral Pattern

# Why Design Patterns

## $\Box$  It's all about software complexity

<http://www.informationisbeautiful.net/visualizations/million-lines-of-code/>

### $\Box$  Naive changes tends to deteriorate the software

- "Code smells"
	- Duplicated code
	- **Long method**
	- **Complex control structure**
	- **Large class**
	- Code depending on implementation
	- etc.

# Why Design Patterns

- **4**
- $\Box$  Life is hard when you continue to work on the software
- $\Box$  Example
	- $\blacksquare$  A cloud file system client that is too intimate to the implementation
		- Concrete class names are seen throughout the code
	- $\blacksquare$  Hard to maintain when a new cloud file system needs to be supported
	- Solution: abstract factory

# What is a Design Pattern

- **5**
- A general **repeatable solution** to a commonly-occurring **problem** in **software design**.
- With design patterns, you don't have to reinvent the wheel
- □ Design patterns provide good solutions, not functionally correct solutions

# What is a Design Pattern

- □ So you think you can write good OO programs?
- □ To reuse ancient's wisdom on software design
	- ■More flexible code
	- Avoid the pitfalls
- $\Box$  To communicate more effectively

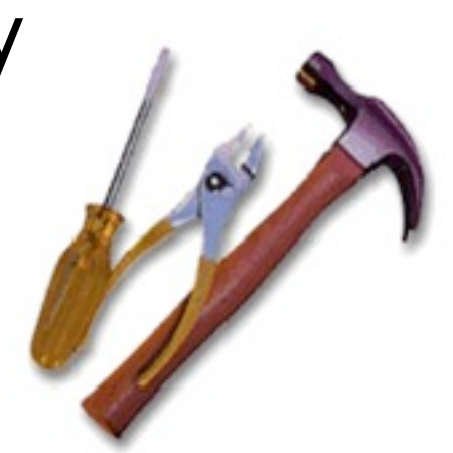

## Design Patterns and Object Orientation

- $\Box$  Design patterns show how to put good use of OO constructs in designing software
	- **Encapsulation**
	- polymorphism
	- **<u>Elnheritance</u>**

## What to Expect from Design Patterns

- A common design vocabulary
	- **E** just like Linked Lists in data structures or Quick Sort in algorithms
- A documentation and learning aid
	- learning design patterns help you understand designs in real systems and make better design
	- documentation using design patterns are easier to write and understand

**8**

## What to Expect from Design Patterns

- **9**
- □ An adjunct to existing methods
	- design patterns show how to use OO constructs effectively
	- **P** provide a smooth transition from analysis to design and then to implementation
- □ A target for refactoring  $\blacksquare$  refactor to patterns

# GoF and Design Patterns

□ Erich Gamma, Richard Helm, Ralph Johnson, and John Vlissides, the so called "Gang of four"

 $\Box$  As of Mar. 2012, the book was in the 40<sup>th</sup> print since 1994

Software Development Methods, Fall 2015 **Design Patterns** [2015/11/11]

**10**

# Creational Patterns

- $\Box$  Creational design patterns abstract the **instantiation process**.
- $\Box$  They help make a system independent of how its objects are created, composed, and represented
	- $\blacksquare$  They all encapsulate knowledge about which concrete classes the system uses
	- $\blacksquare$  They hide how instances of these classes are created and put together

## Structural Patterns

- $\Box$  A better way for different entities to work together
- □ Focus on higher level interface composition and integration.
- □ Particularly useful for making independently developed libraries to work together

# Behavioral Patterns

- **13**
- $\Box$  Implement program behaviors in an object-oriented and flexible way
- □ Assign responsibility among classes or objects
- $\Box$  Encapsulate program behaviors that might change
	- e.g. algorithms, state-dependent behaviors, object communications, object traversal
- □ Reduce coupling in the program □ decouple request sender and receiver

# GoF Design Patterns

- □ Abstract factory
- □ Adapter & Facade
- $\Box$  Iterator
- □ Singleton
- □ Template method & factory method
- Model/View/Controller
- Command & Observer & Mediator

# GoF Design Patterns

- □ Proxy & Decorator
- $\Box$  State
- □ Chain of Responsibility
- $\Box$  Prototype
- □ Builder & Composite & Visitor

## Abstract Factory

### $\Box$  What it is

- An interface for creating families of related or dependent objects
	- Without specifying their concrete classes
- □ Target Problem
	- **ECloud drive client needs to instantiate** different FileSystem, File and Folder objects
		- Without needing to know the concrete classes for different storage providers
	- **E Cross platform GUI programming**

## Without the Abstract Factory Pattern

### □ Client has to instantiate the concrete classes of the product family

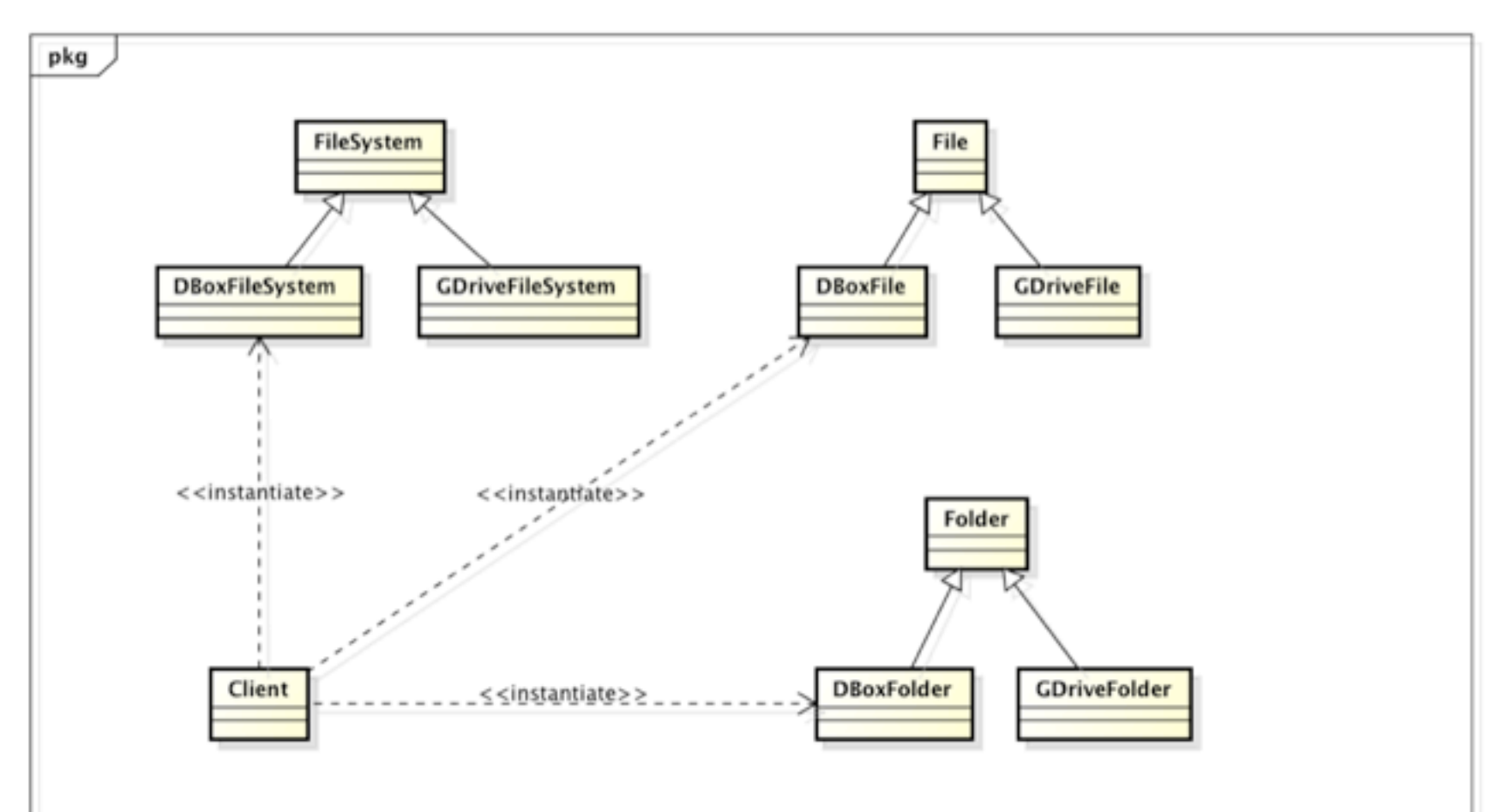

# Applying the Pattern

**18**

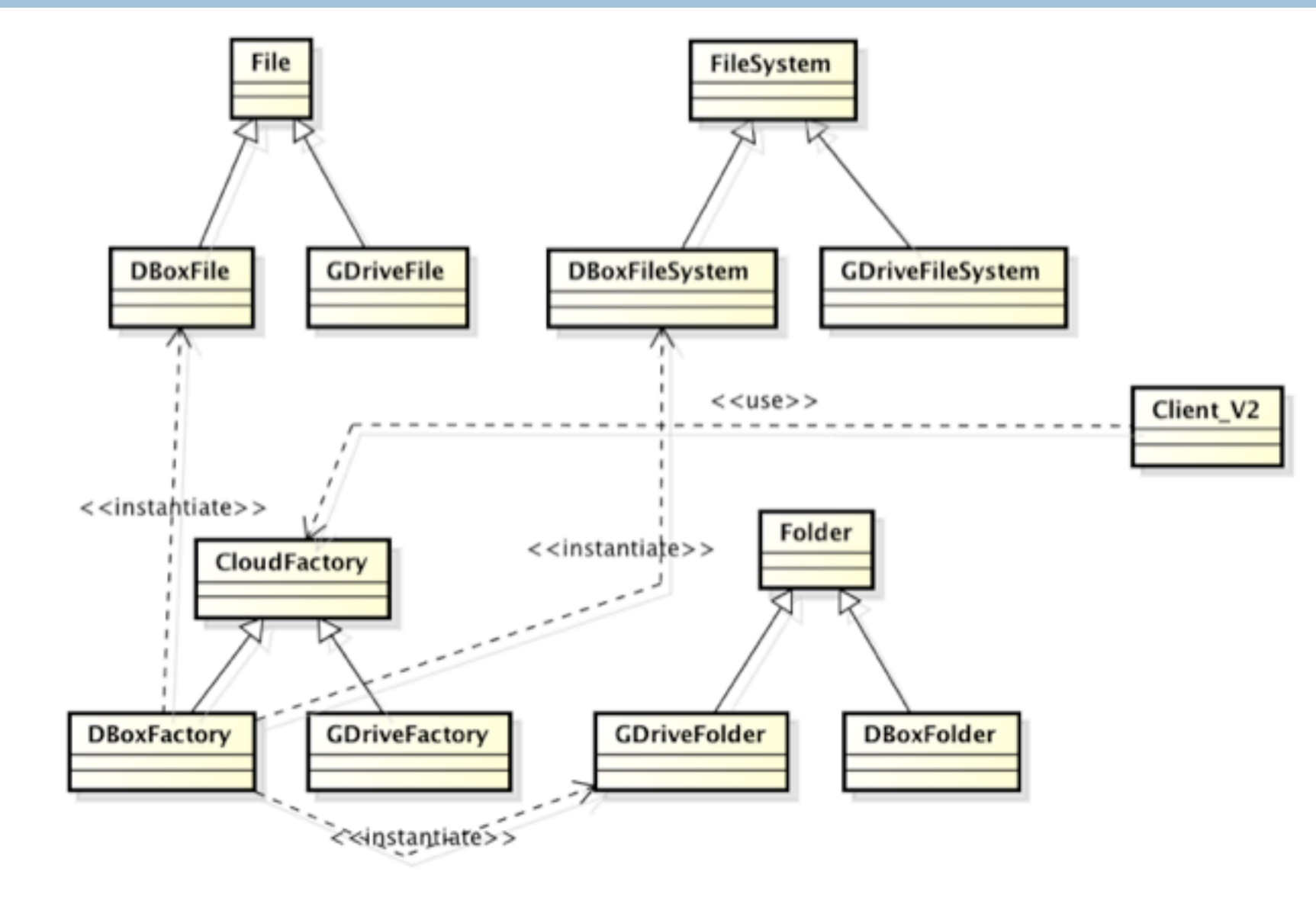

## Structure

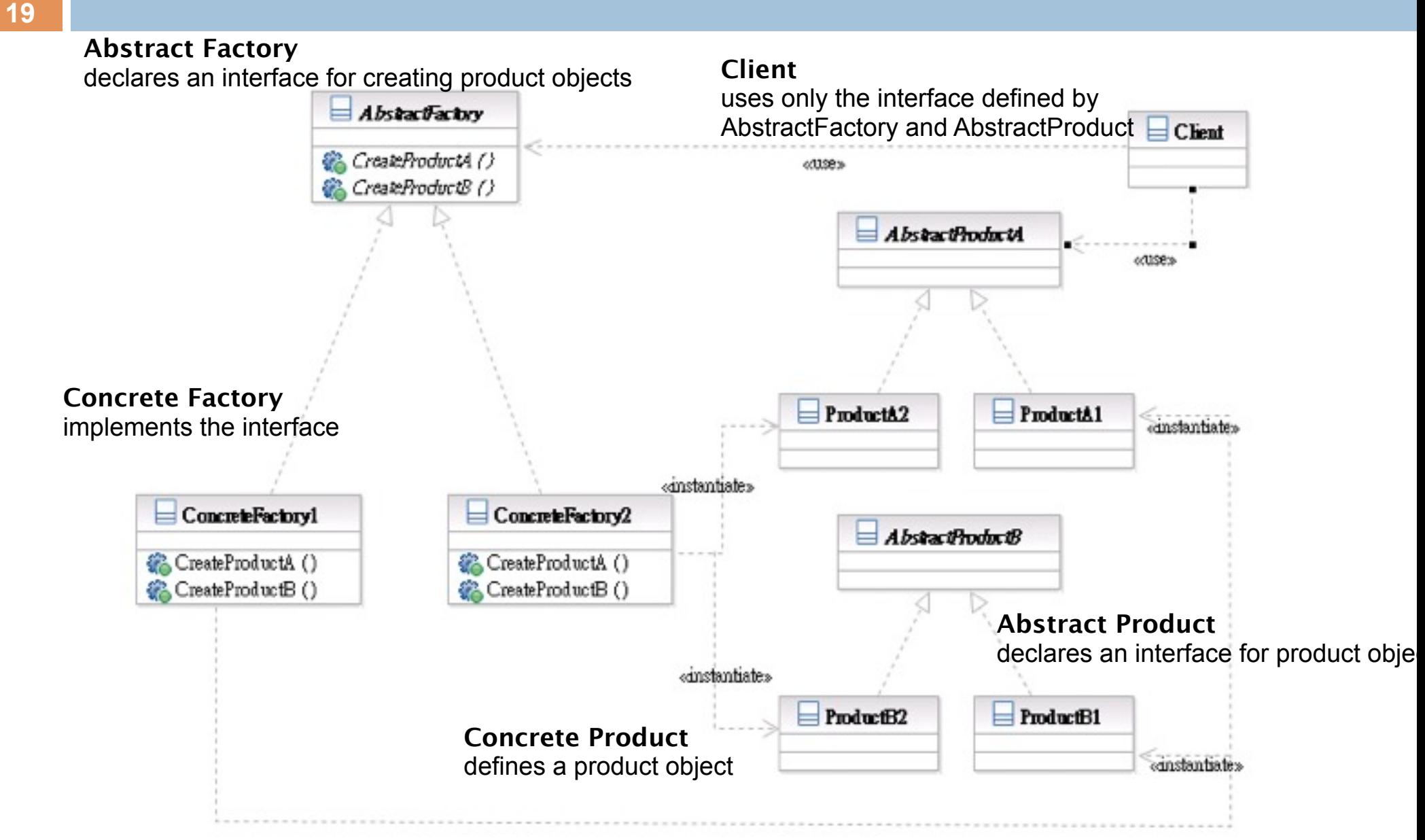

## Participants

- **20**
- Class **AbstractFactory** declares an interface for creating product objects;
- □ Class **ConcreteFactory** implements the interface;
- Class **AbstractProduct** declares an interface for product objects;
- □ Class **ConcreteProduct** defines a product object;
- Class **Client** uses only the interface defined by AbstractFactory and AbstractProduct

## Interface Change: Adapter & Facade

- $\Box$  They both change the interface seen by the using class
- □ Adapter converts an interface
- □ Facade simplifies an interface

## Adapter

### $\Box$  What it is

- **E** Conversion of the interface of one class into another the client expects
- □ Target Problem
	- $\blacksquare$  Integrate a library into your system but the interface is incompatible
	- $\blacksquare$  The interface of the library may change in subsequent versions
	- Replace existing library with another one without impacting existing code

# Without the Adapter Pattern

### $\Box$  Client is bound to the interface of the library

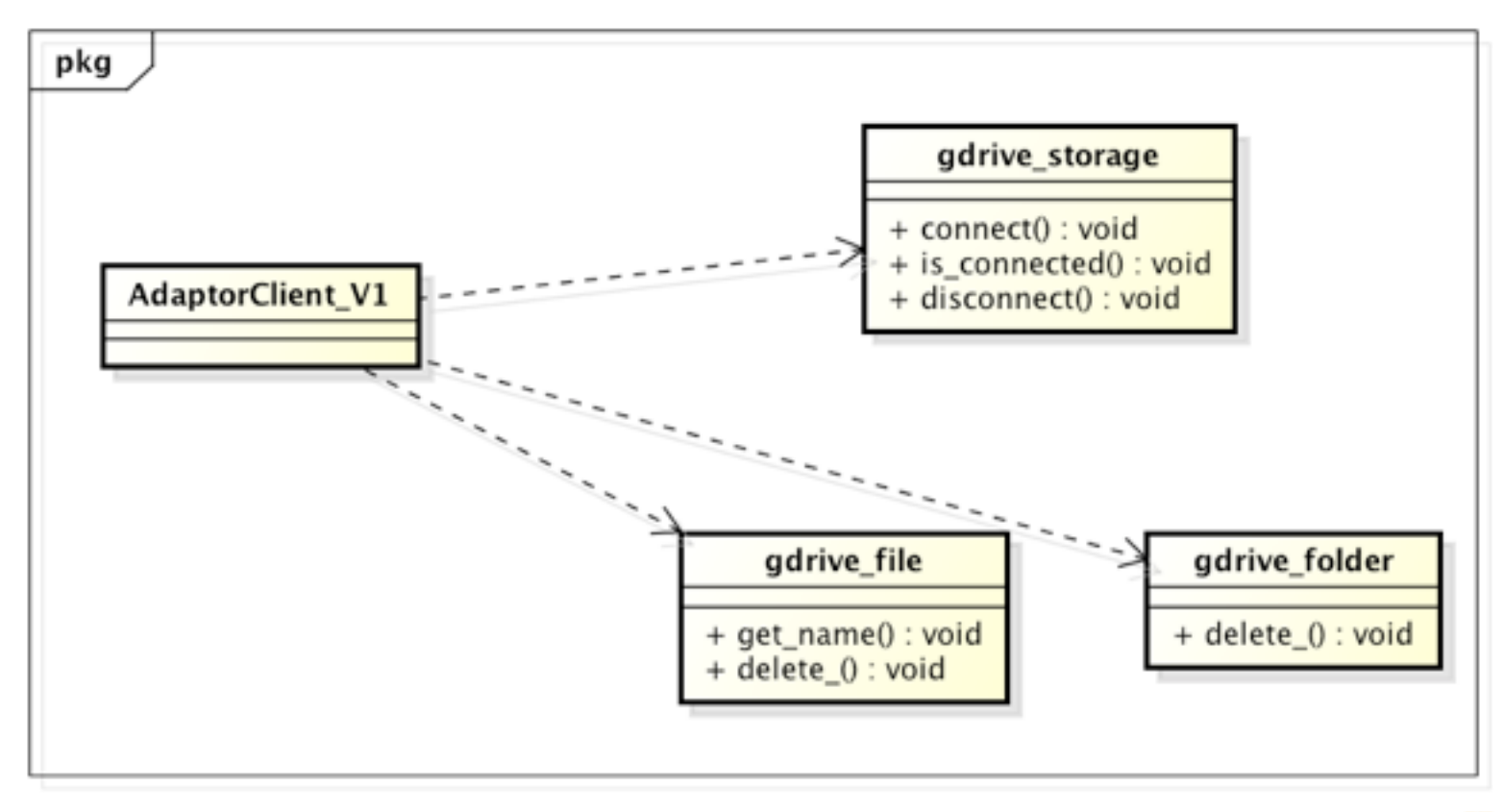

powered by Astahe

# Applying the Pattern

**24**

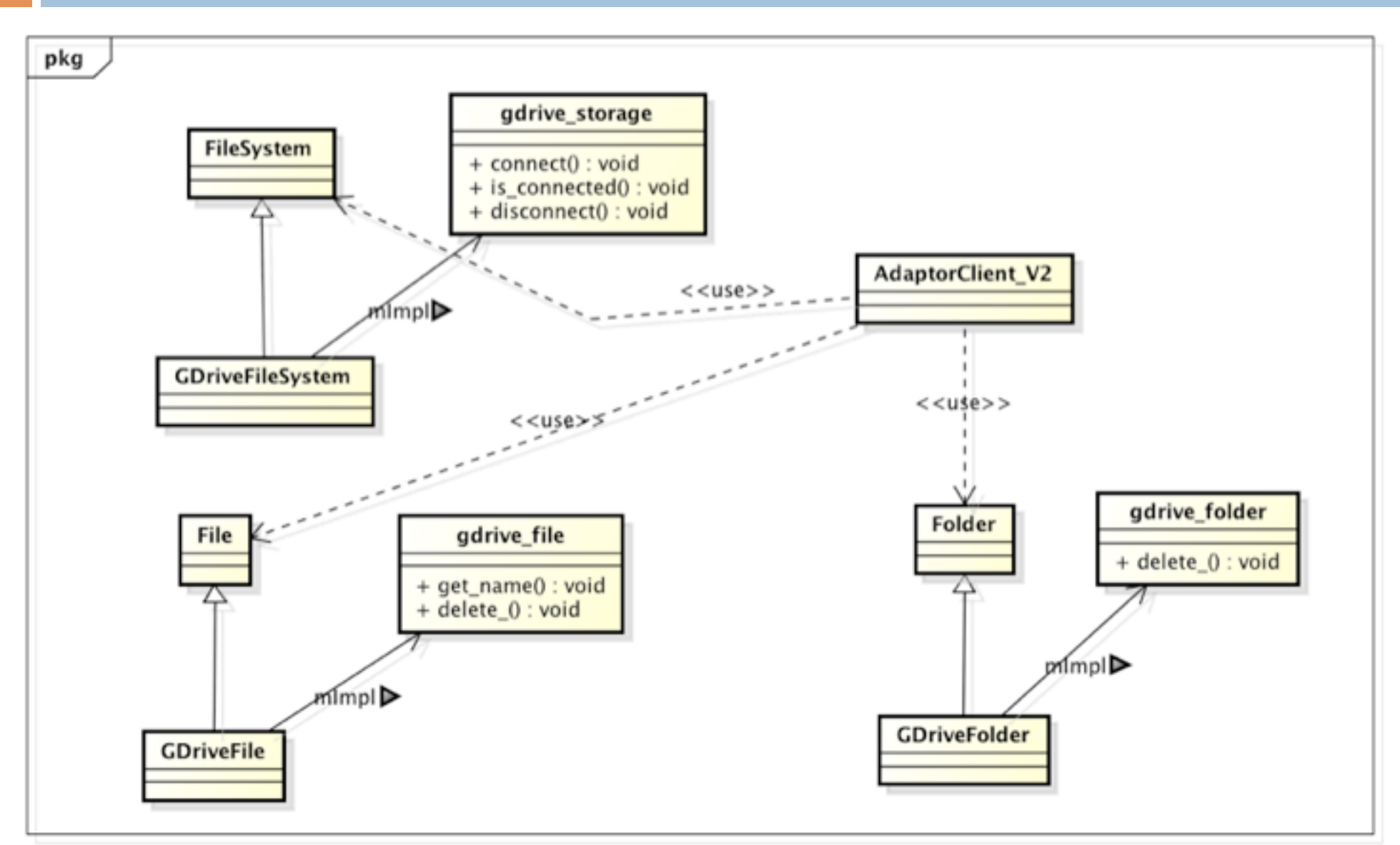

## Structure

### **Class Adapter**

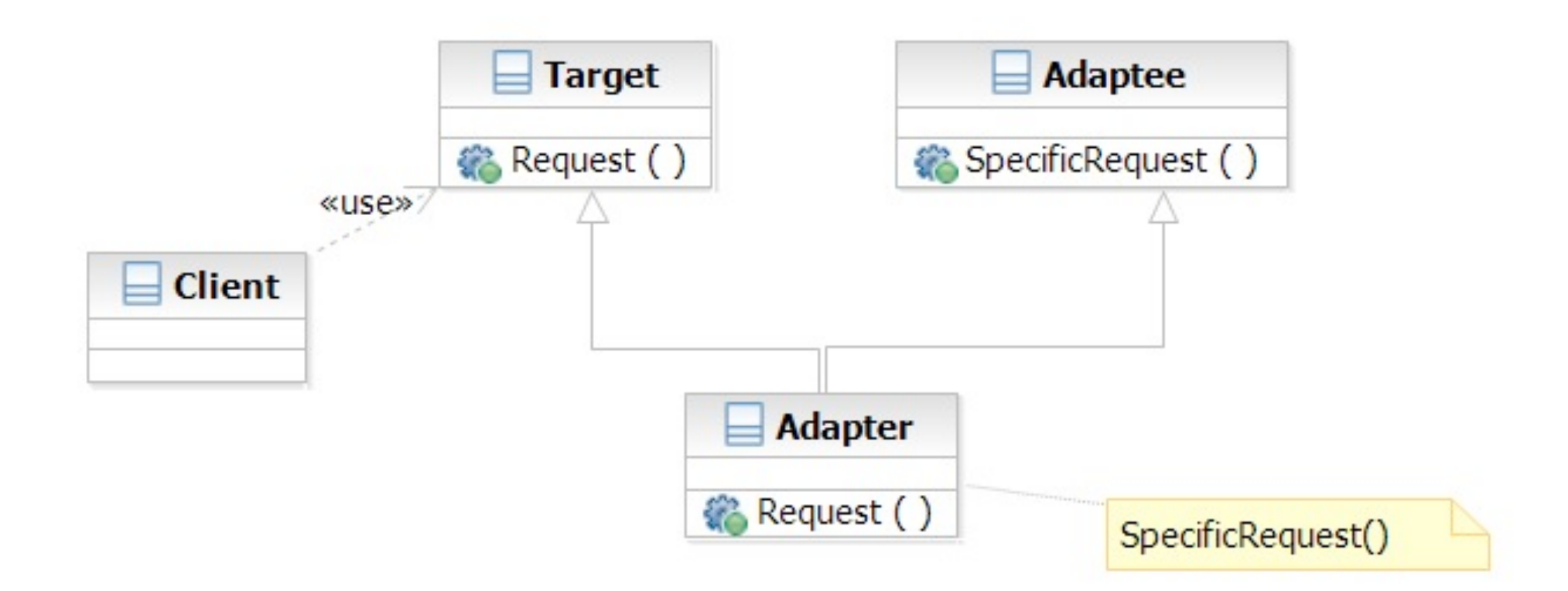

## Structure

### **Object Adapter**

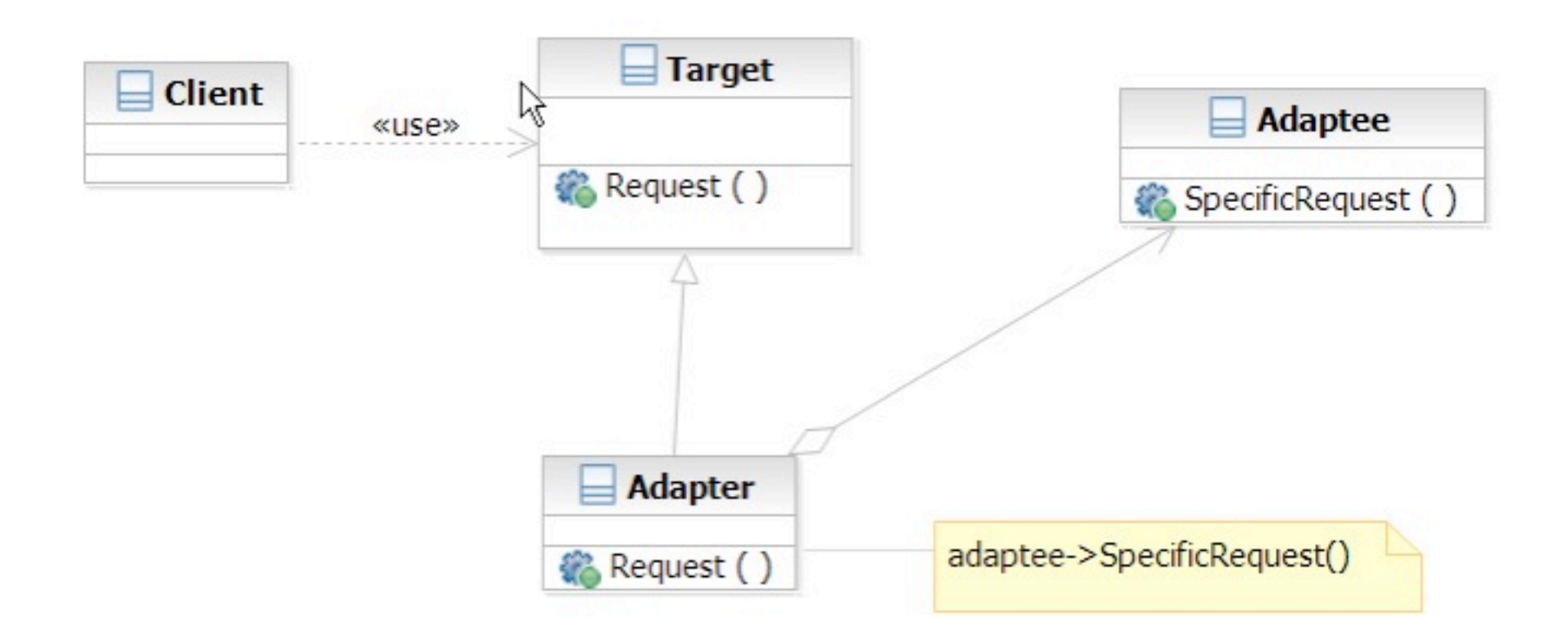

Software Development Methods, Fall 2015 2015 2015 2016 0. Design Patterns [2015/11/11]

## Facade

### $\Box$  What it is

- A high level interface to a set of interfaces in a subsystem
- □ Target Problem
	- **Providing a simplified interface to the low**level, fine-grained subsystems
		- GCC -> scanner, parser, optimizer, code gen, linker
	- **E** Unify the access to subsystems
		- e.g. account manager -> database, Idap, remote systems

# Without the Facade Pattern

**28**

### $\Box$  Client directly uses the interface of the lower-level, fine-grained classes

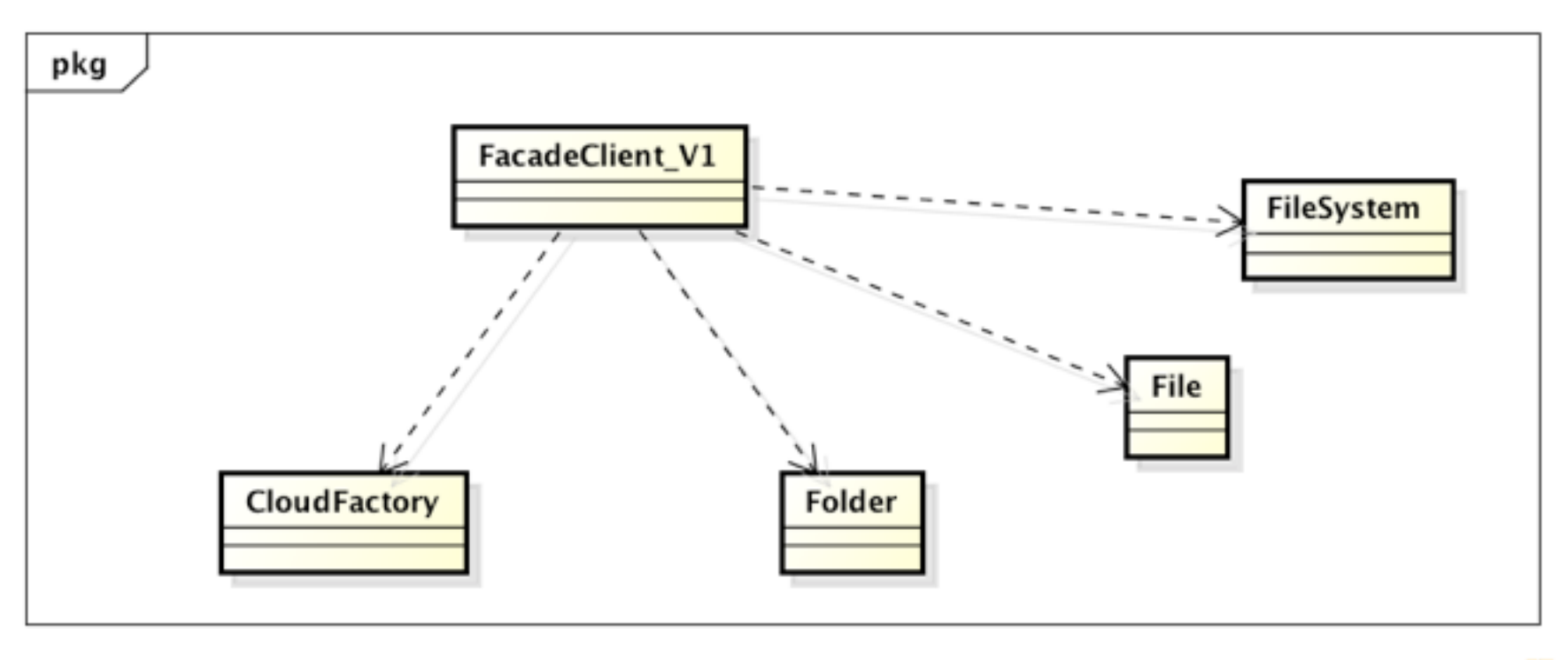

powered by Astahes

## Apply the Pattern

**29**

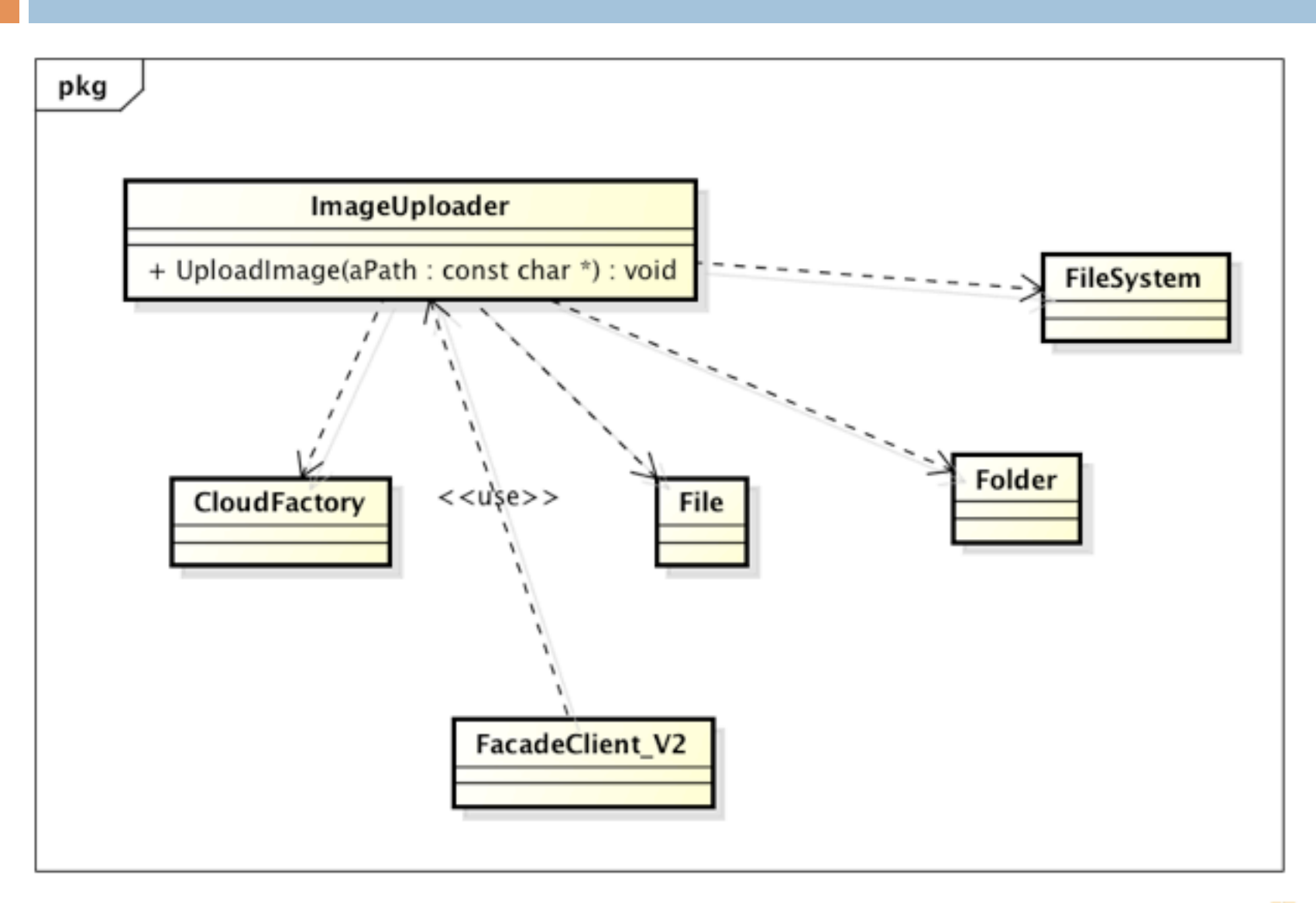

powered by Astahes

#### Software Development Methods, Fall 2015 2015 2015/17/17 Design Patterns [2015/11/11]

## Structure

**30**

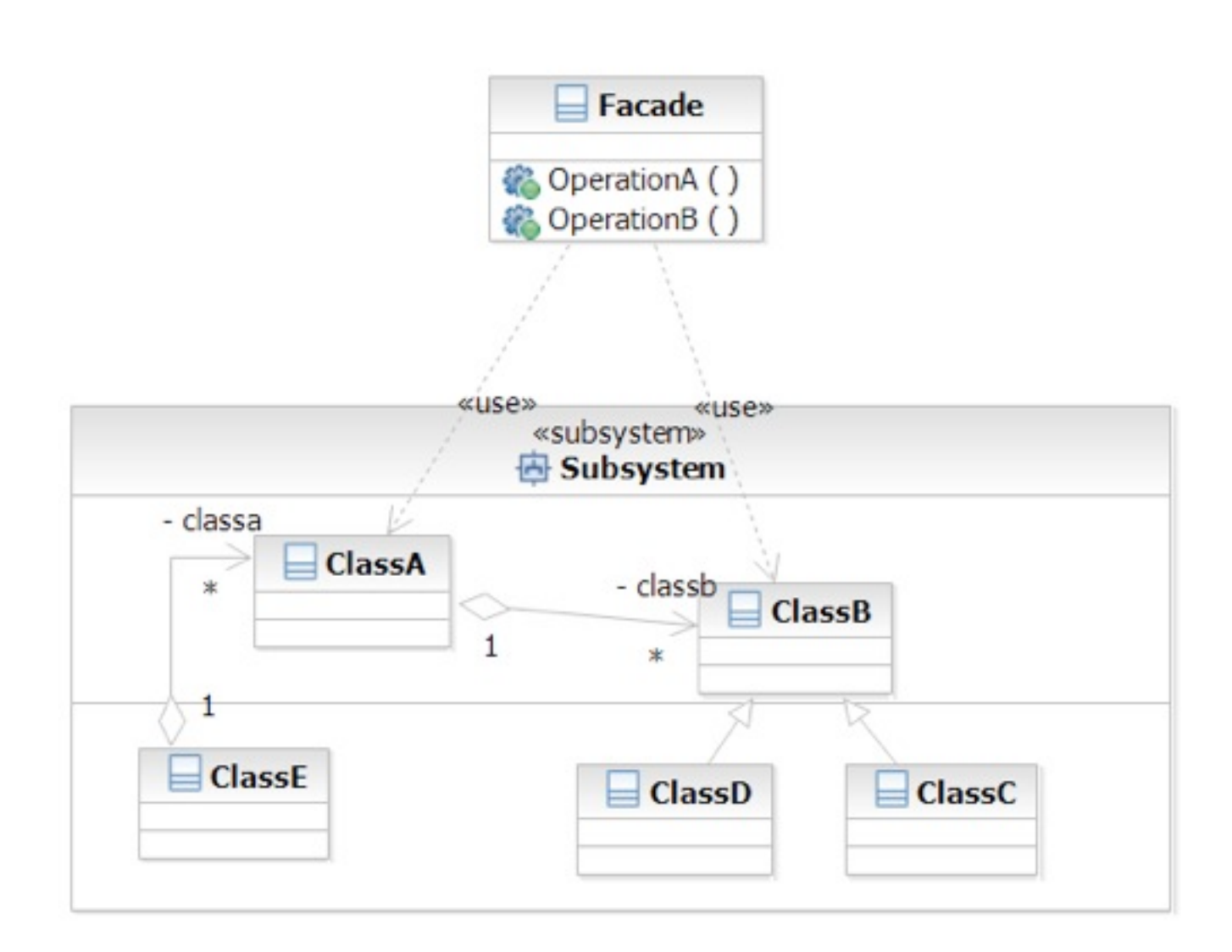

Software Development Methods, Fall 2015 2015 2015/17/17 Design Patterns [2015/11/11]

## Iterator

### $\Box$  What it is

- A way to access the elements of an aggregate objets sequentially
- Without exposing its internal details

### □ Target Problem

Accessing 'collection classes'

List, Vector, Tree, Sets, etc.

■ You don't want your code heavily impacted just because you want to replace a list with a tree

## Without the Iterator Pattern

**32**

 $\Box$  Client is dependent on the interface of the aggregate classes

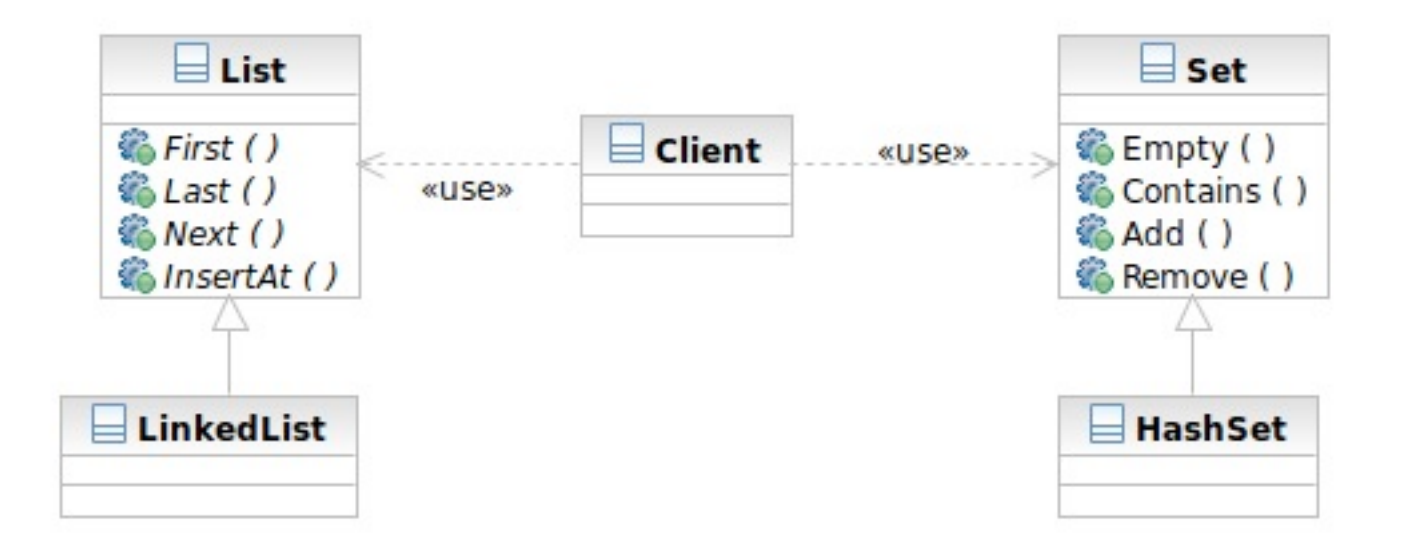

## Applying the Pattern

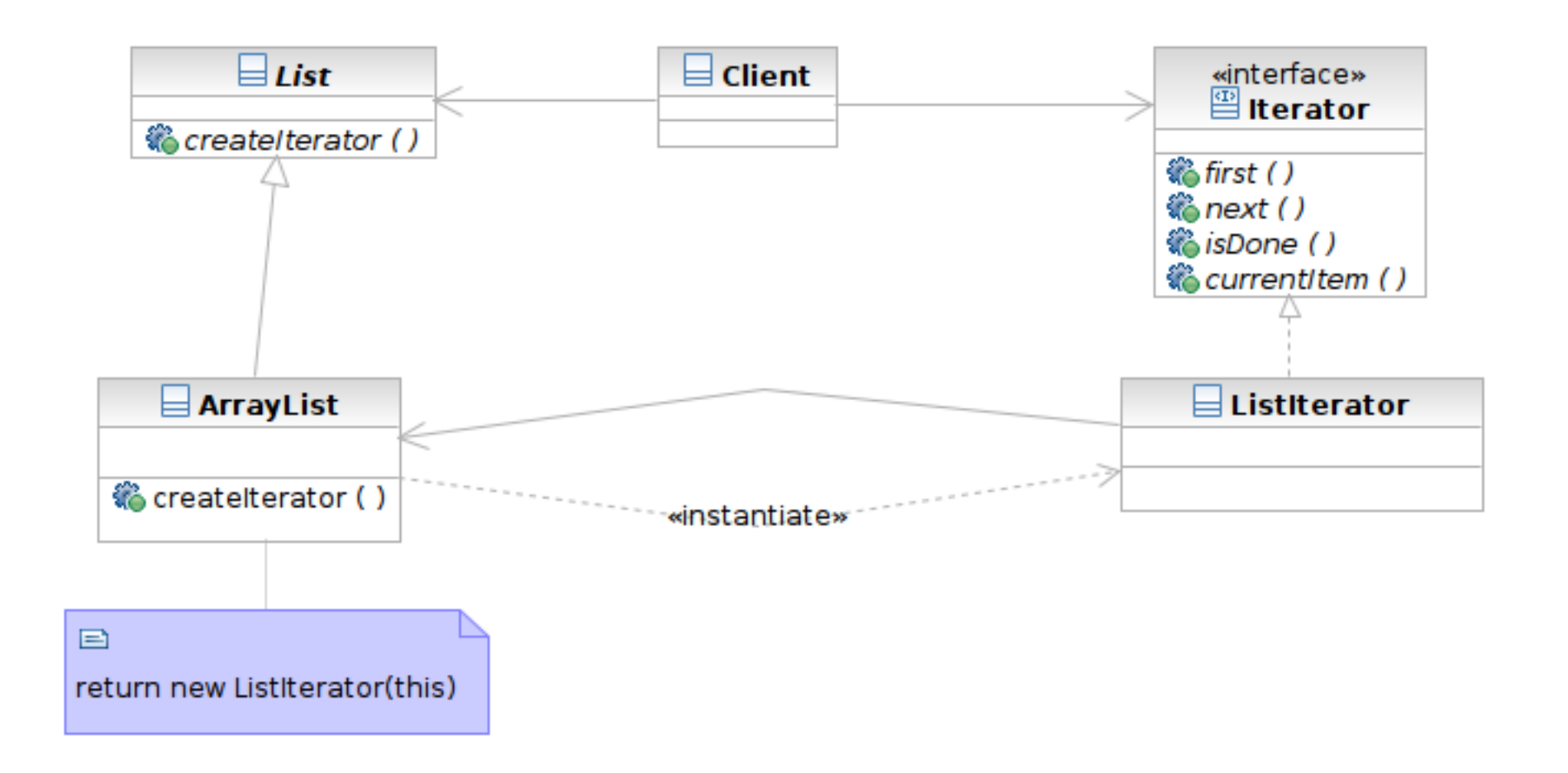

Software Development Methods, Fall 2015 2015 2015/17/17 Design Patterns [2015/11/11]

## Structure

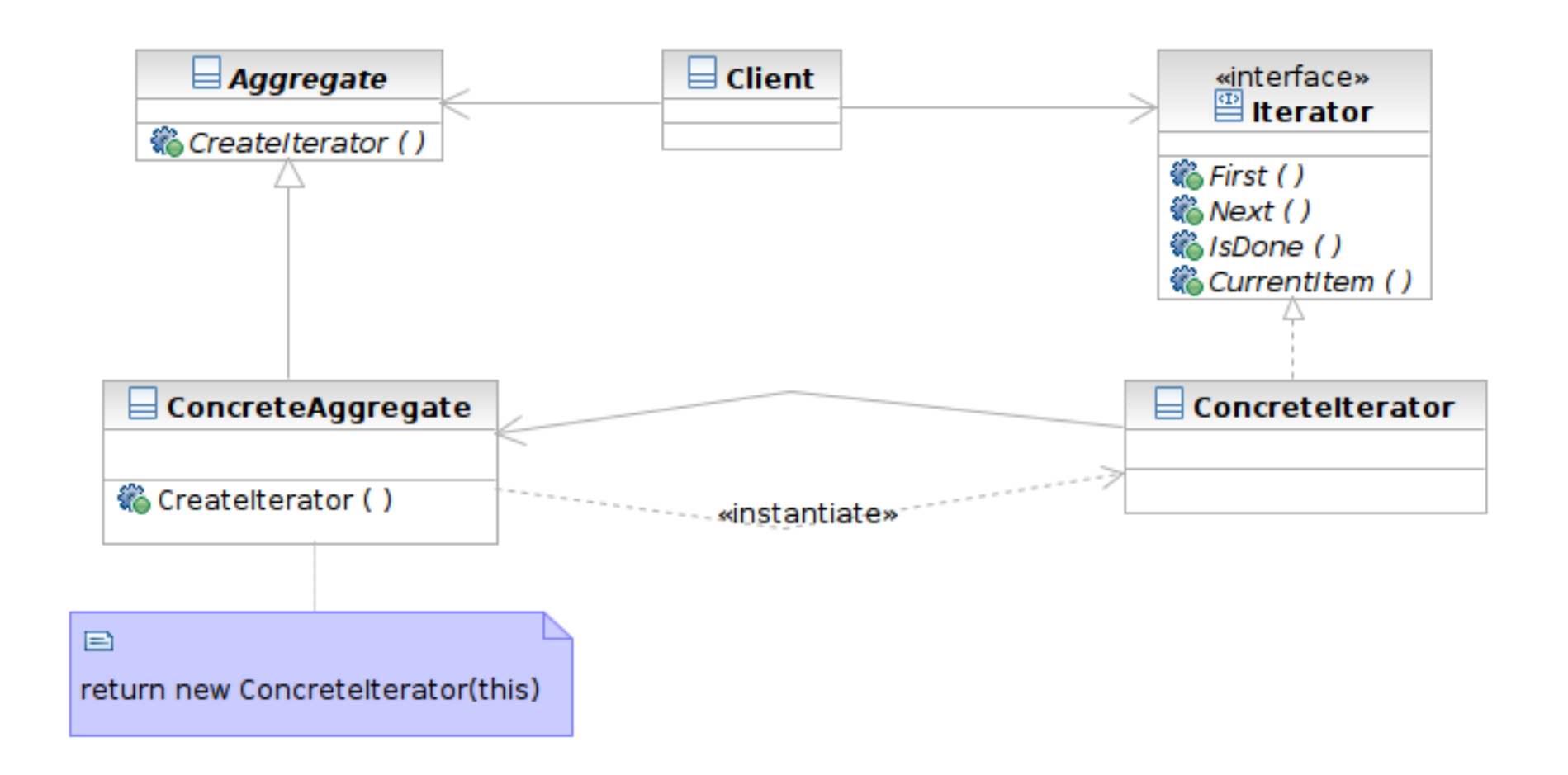

Software Development Methods, Fall 2015 2015 2015/17/17 Design Patterns [2015/11/11]

## Participants

- **35**
- Class **Iterator** defines an interface for accessing and traversing elements
- Class **ConcreteIterator** implements the Iterator interface; keeps track of the current position of traversal
- Class **Aggregate** defines an interface for creating an Iterator object
- Class **ConcreteAggregate** implements the Iterator creation interface to return an instance of the proper ConcreteIterator

## Beyond Iterator

- **36**
- $\Box$  Iterator provides an universal interface to aggregate classes in an OO way
- $\Box$  Some programming languages solve this problem in language level
	- $\blacksquare$  lava: foreach style of loop
		- **Fig. 1** for (Object element: anArray)  $\{ \}$
		- **Syntactic sugar**
	- Ruby: code block invoked for each element
		- anArray.each { | element | print element }
# Singleton

#### $\Box$  What it is

- A class that creates only one instance
- $\blacksquare$  The only instance is often globally accessible

#### □ Target Problem

- Some classes only need one instance in the system
- Multiple instances is either unnecessary or worse, an error in the system
	- Database driver, and abstract factory, connection pool

#### Structure

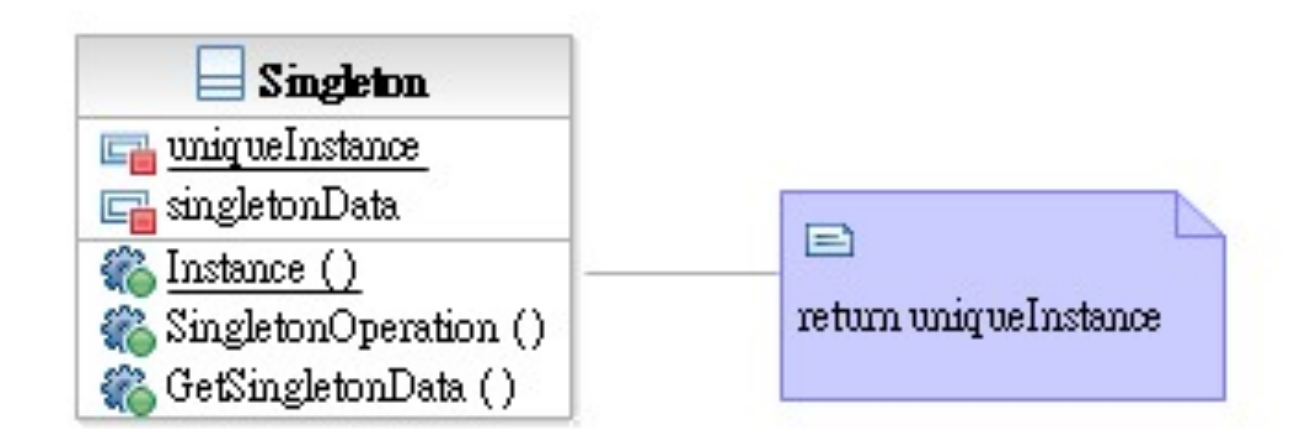

**Singleton** defines a static member function that lets clients access its unique instance

 Class **Singleton** defines a static member function that lets clients access its unique instance.

## Model-View-Controller (MVC)

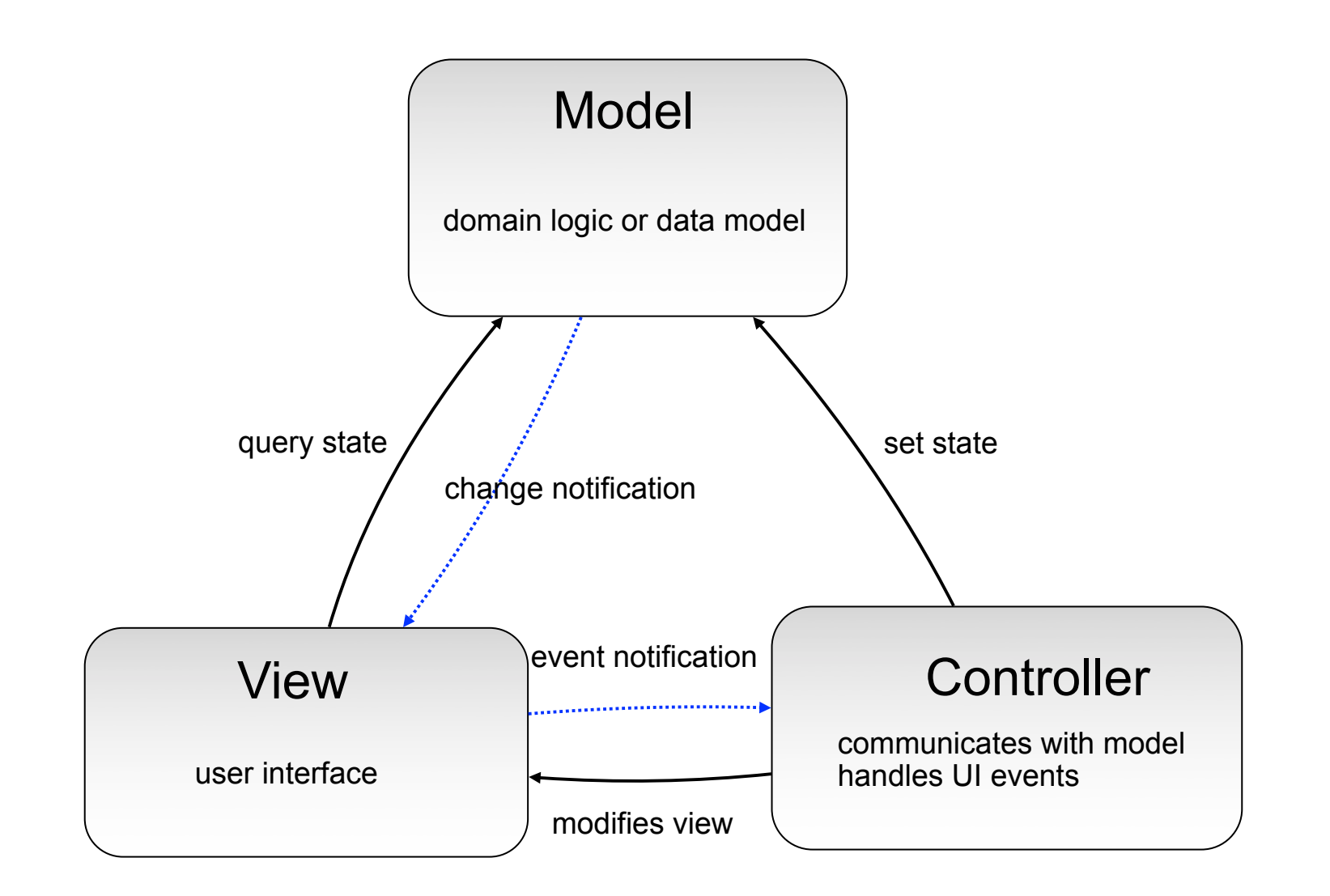

Software Development Methods, Fall 2015 **Design Patterns** [2015/11/11]

# Patterns Used in MVC

- $\Box$  Mediator: to mediate the communications of widgets
	- **The controller**
- □ Observer: to receive event notifications
	- Model to View, View to Controller
	- Async in nature
- $\Box$  Command: to encapsulate the action as objects
	- **E** Action taken on event notifications

## Mediator

#### $\Box$  What it is

- An object acting as a "hub"
- Defines how a set of objects (colleagues) interacts
- So colleagues don't have to refer to each other

#### □ Target problem

- $\blacksquare$  Different widgets have to act in response to each other
- Storing references in widgets is inflexible

# Without the Mediator Pattern

**43**

#### $\Box$  Each concrete widget refers to other widgets to interact with

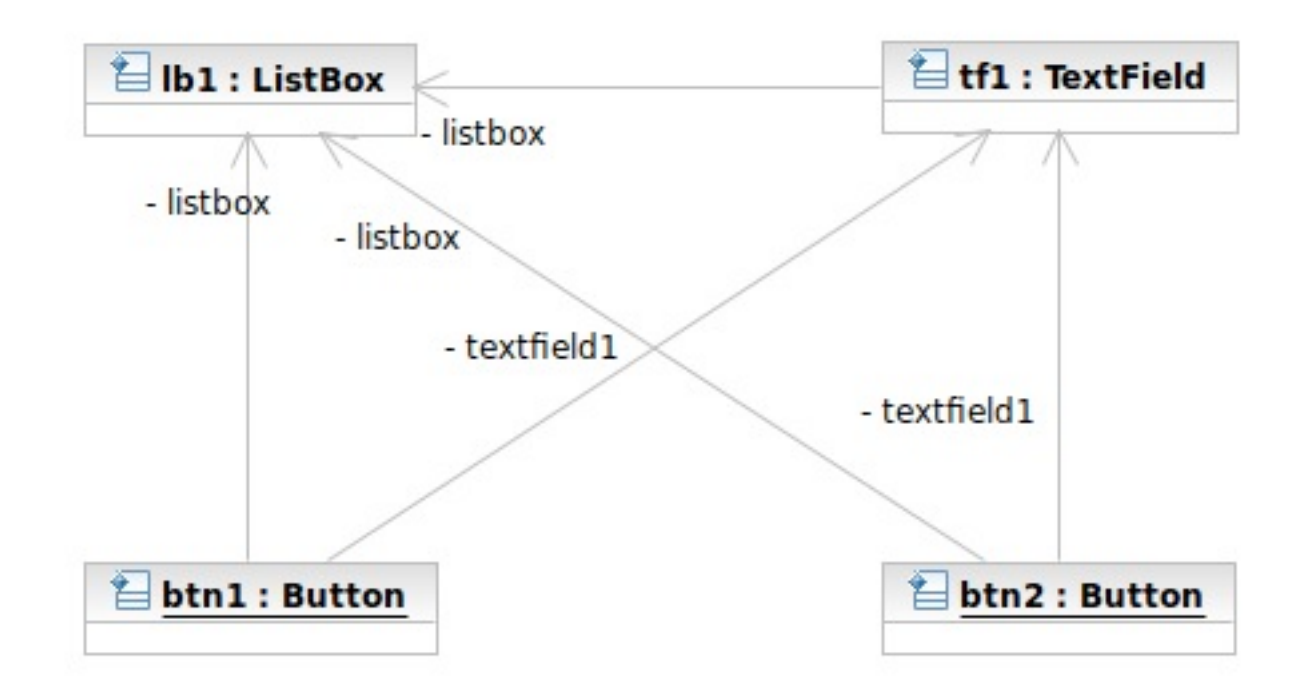

Software Development Methods, Fall 2015 **Design Patterns** [2015/11/11]

## Applying the Pattern

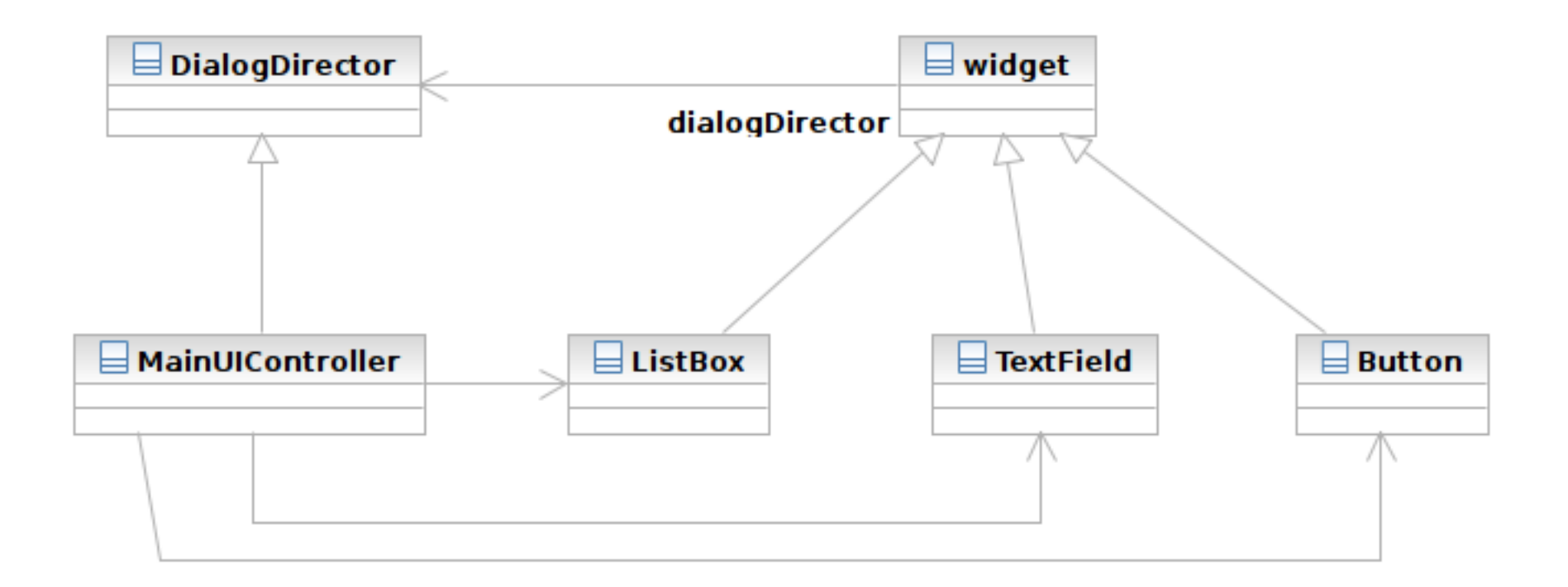

#### Structure

**45**

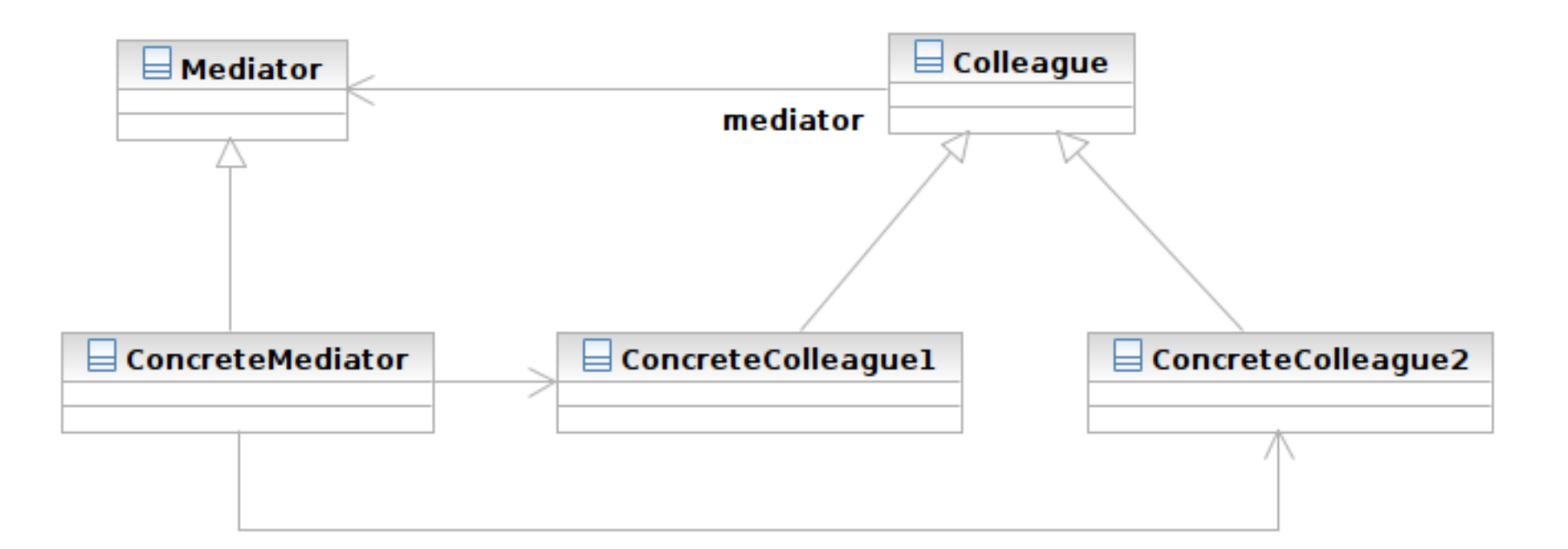

#### Structure

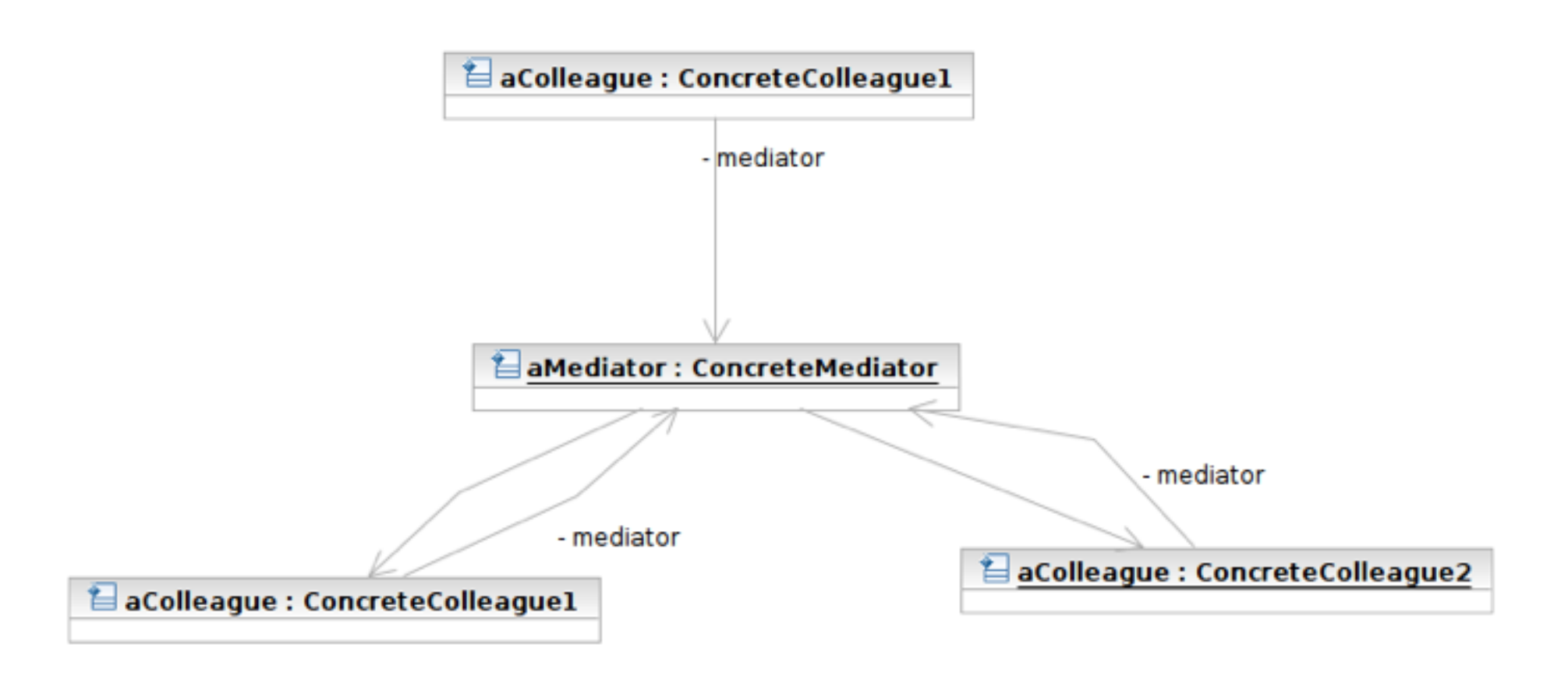

Software Development Methods, Fall 2015 2015 2015/17/17 Design Patterns [2015/11/11]

- **47**
- Class **Mediator** defines an interface for communicating with Colleague objects
	- Often acts as the **Controller** in the MVC design pattern
	- Often acts as the **Observer** in the Observer pattern
- Class **ConcreteMediator** knows and maintains its colleagues and implements their interactions

- Class **Colleague** knows its Mediator and communicates with other colleagues via mediator
	- **Often the View components in the MVC** pattern
	- **E** The **Subjects** in the Observer pattern

## MVC and Mediator Pattern

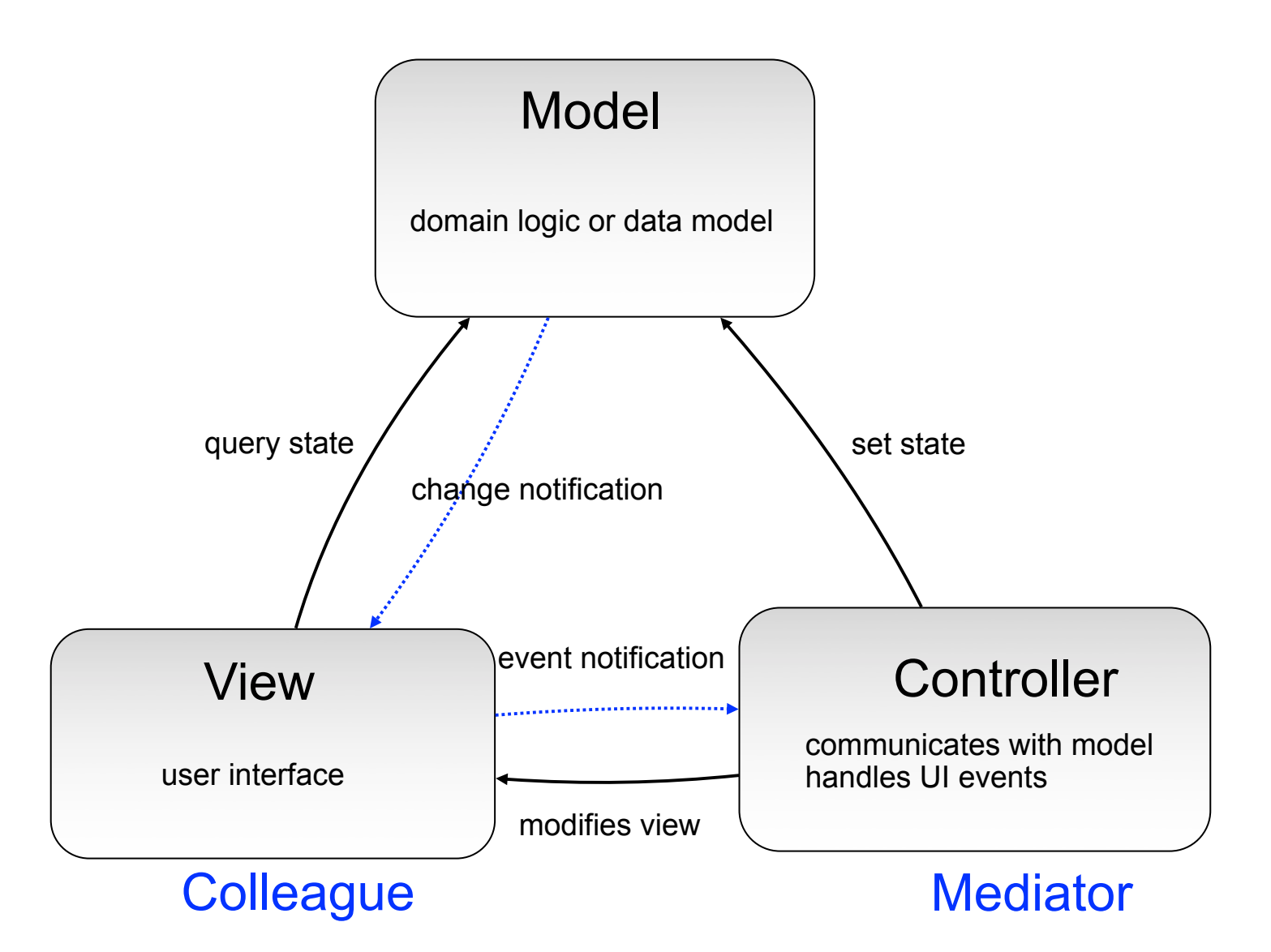

Software Development Methods, Fall 2015 2015 2015 2016 0. Design Patterns [2015/11/11]

## Observer

#### $\Box$  What it is

- A one-to-many dependency between objects
- Allowing the registrant objects (observers) to be notified
- When the something interesting to them happens in the notifier (subject)
- □ Target Problem
	- An object should react to some (often async) event
	- e.g. instant message dialog ■ Polling is a not a good solution

Software Development Methods, Fall 2015 **Design Patterns** [2015/11/11]

# Without the Observer Pattern

 $\Box$  The observer has to continuously query the subject

 $\Box$  The polling approach

```
While (! aSubject.hasChangedState()) {
```
} // now aSubject has changed its state

Software Development Methods, Fall 2015 **Design Patterns** [2015/11/11]

# Applying the Pattern

**52**

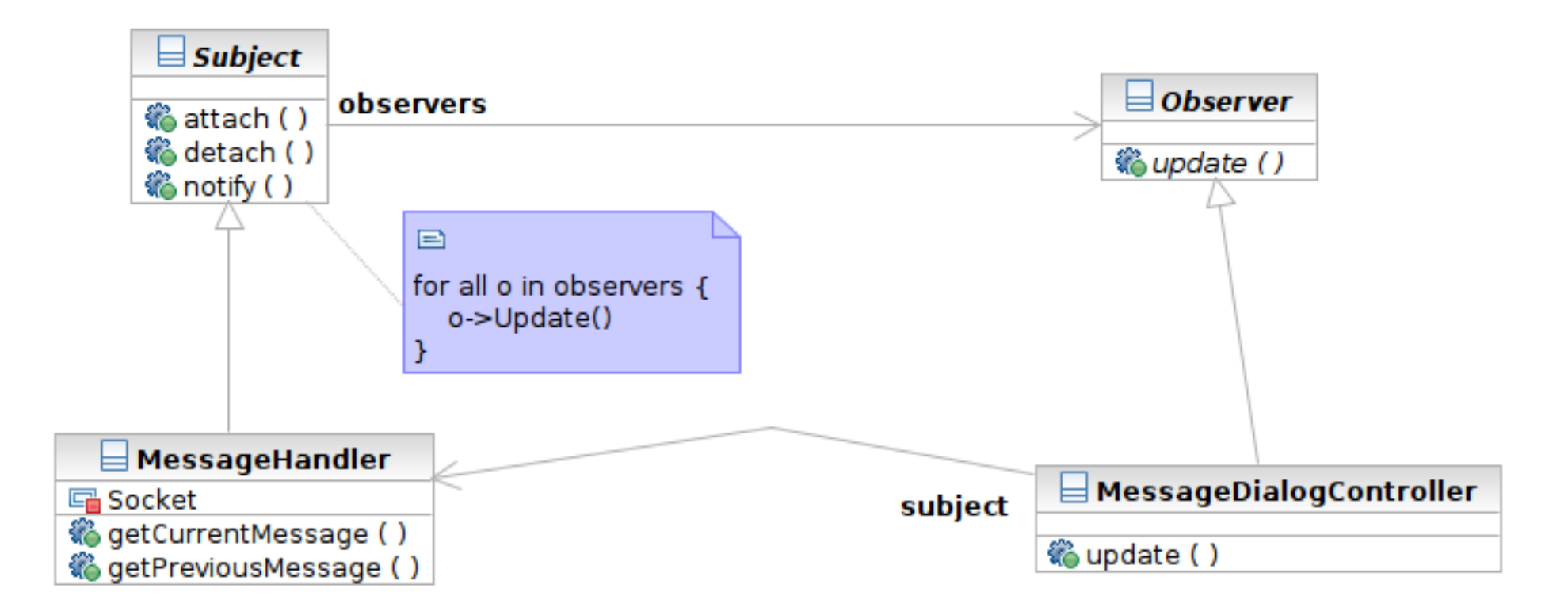

#### Structure

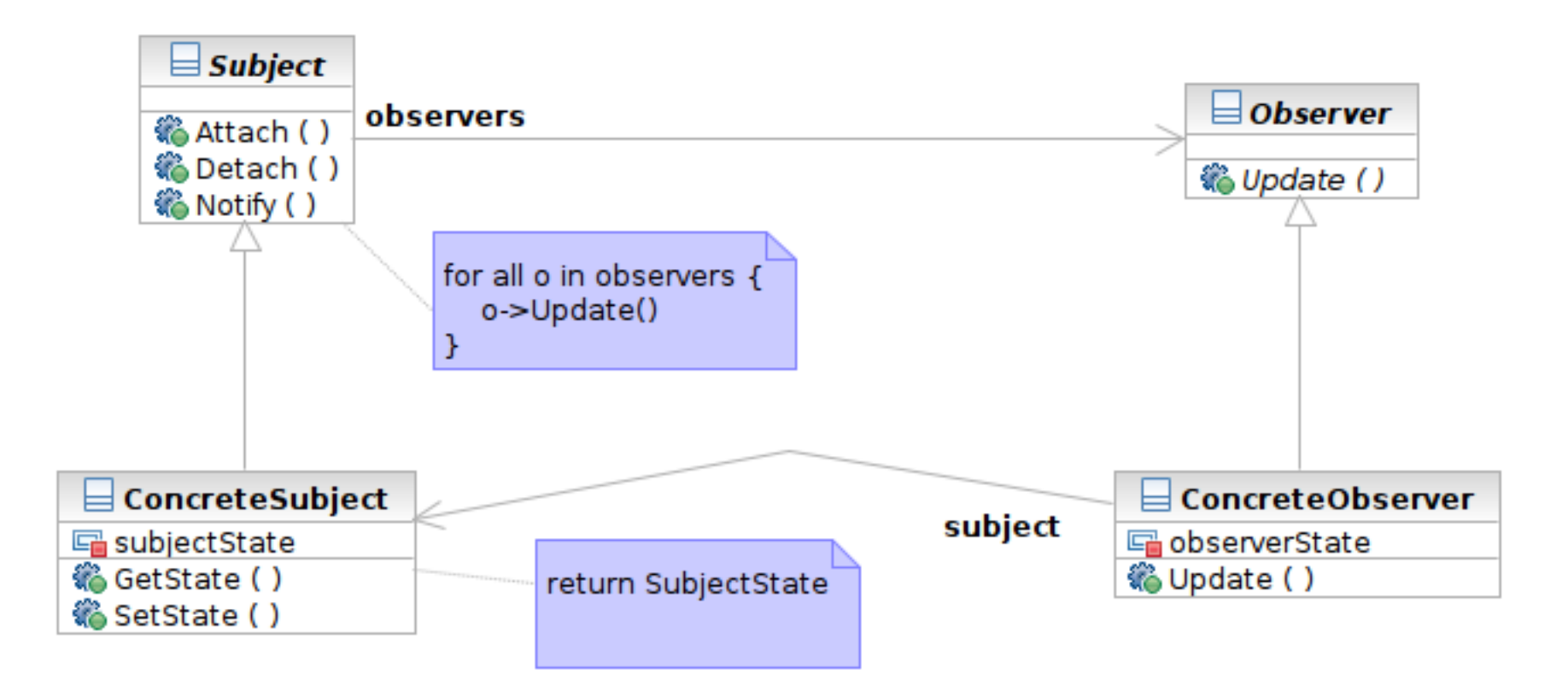

#### Interaction

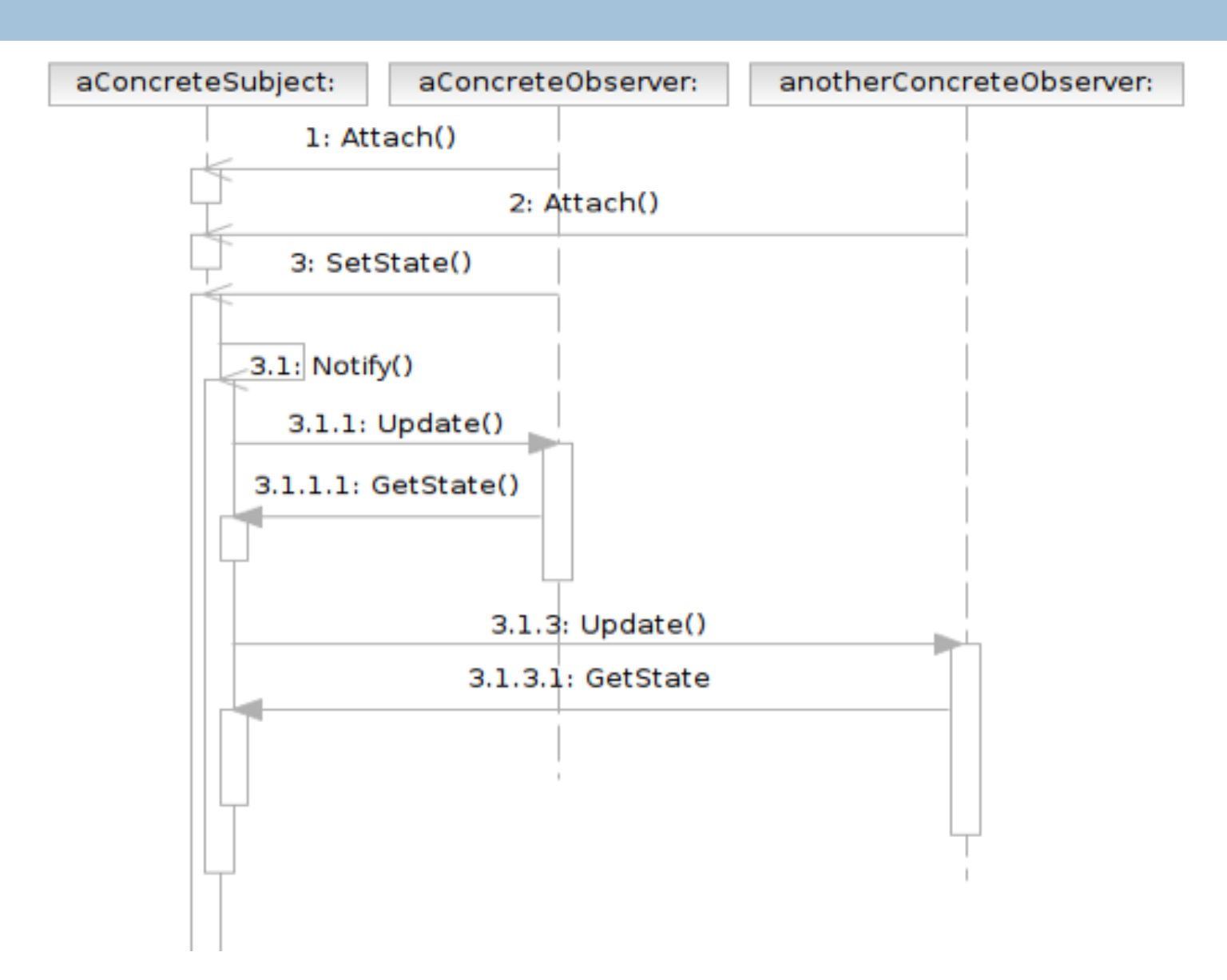

Software Development Methods, Fall 2015 2015 2015/17/17 Design Patterns [2015/11/11]

- Class **Subject** knows its observers and provides an interface for attaching and detaching Observer objects
	- A.K.A **Publisher**, who generates events and sends notifications
- Class **Observer** defines an updating interface
	- A.K.A. **Subscriber**, who is interested in the events

- Class **ConcreteSubject** stores state and sends notifications to observers
- Class **ConcreteObserver** maintains a reference to a ConcreteSubject object; stores states; implements the Observer updating interface

# MVC and Observer Pattern

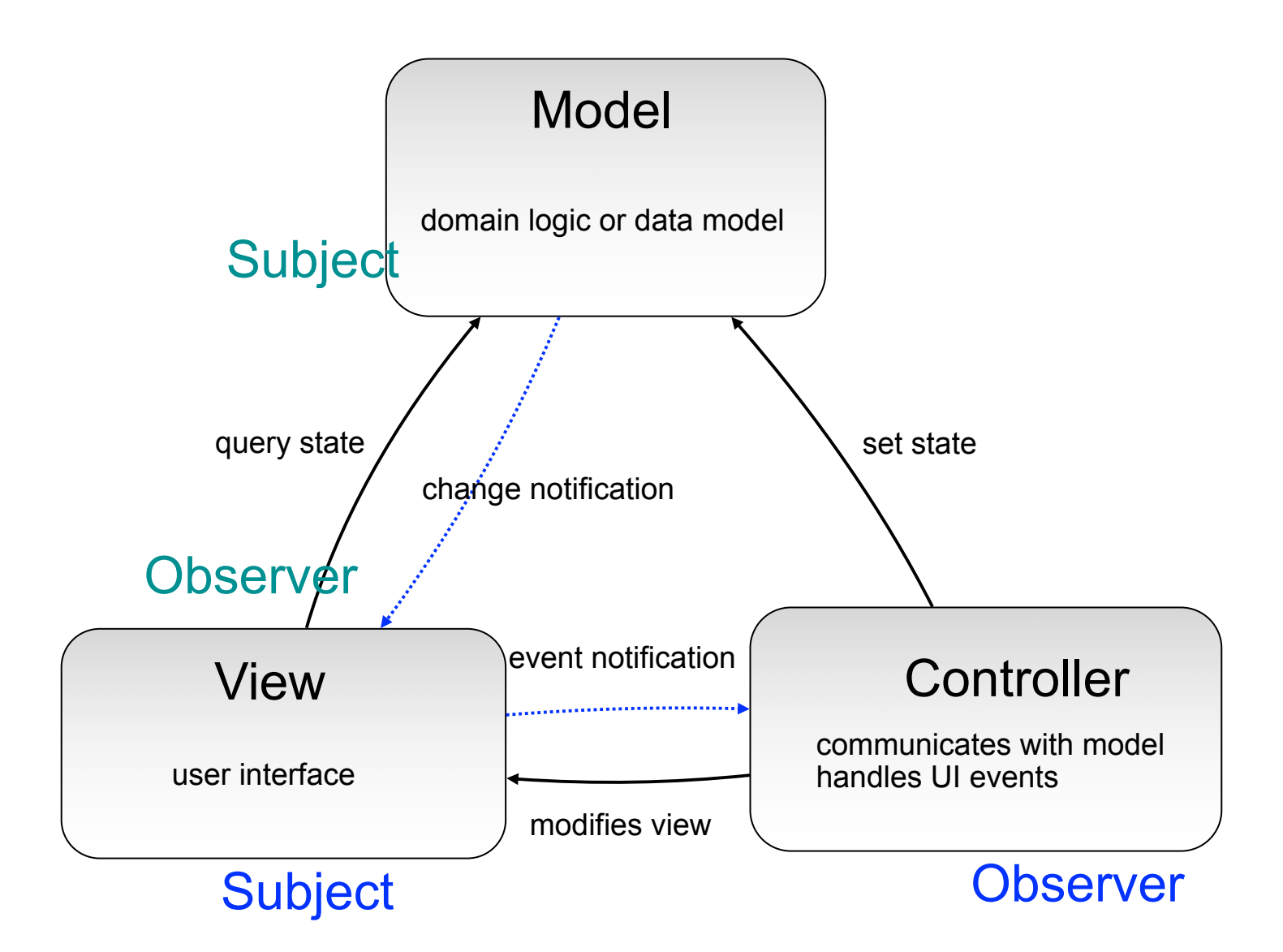

Software Development Methods, Fall 2015 2015 2015 2016 0. Design Patterns [2015/11/11]

## Command

#### $\Box$  What it is

- An action encapsulated as an object
- To be executed later by another client
- Can be queued or composed
- □ Target problem
	- Customize the behavior of reusable widgets
	- Subclassing is not a good solution
		- **You will have many derived class only to define** custom behavior
		- classes for Delete Button, Delete Menu Item, Add Button, Add Menu Item

Software Development Methods, Fall 2015 2015 2015/17/17 Design Patterns [2015/11/11]

## Without the Command Pattern

#### □ A subclass for each widget instance

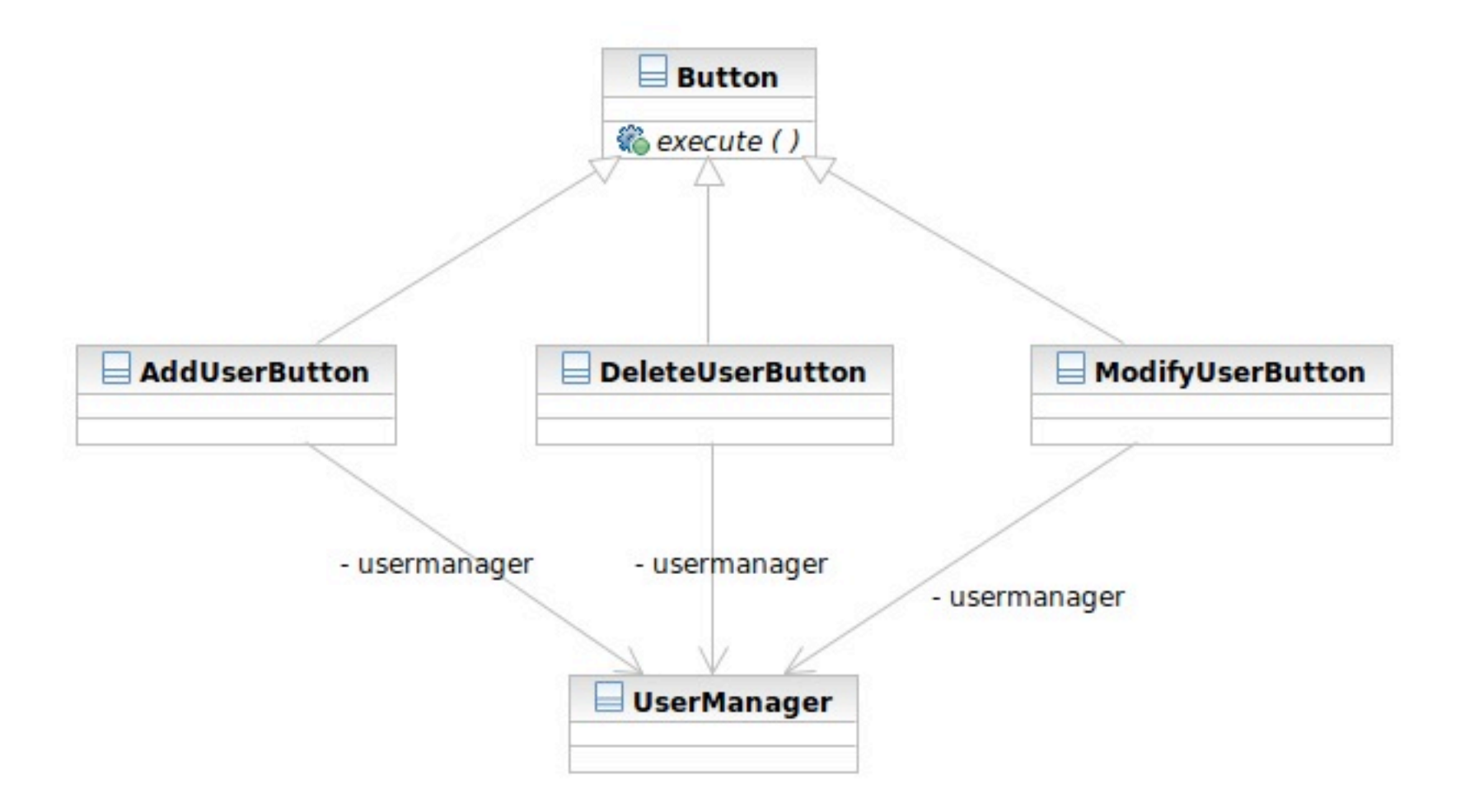

Software Development Methods, Fall 2015 2015 2015 2016 0. Design Patterns [2015/11/11]

# Applying the Pattern

**60**

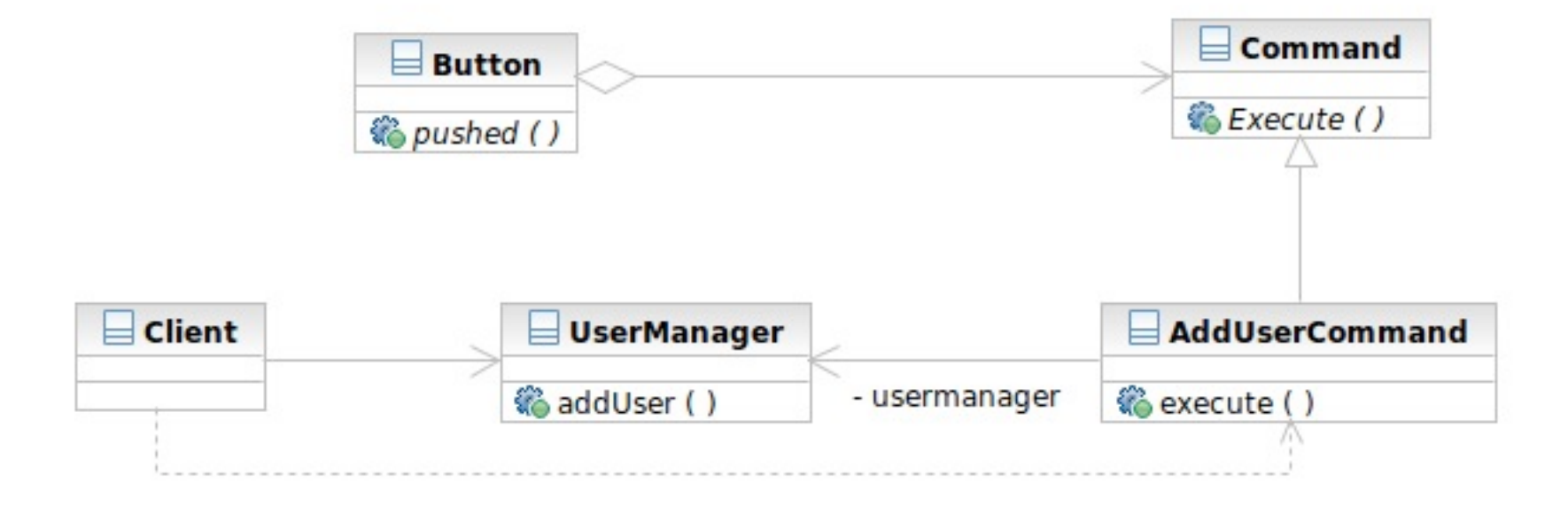

Software Development Methods, Fall 2015 2015 2015/17/17 Design Patterns [2015/11/11]

#### Structure

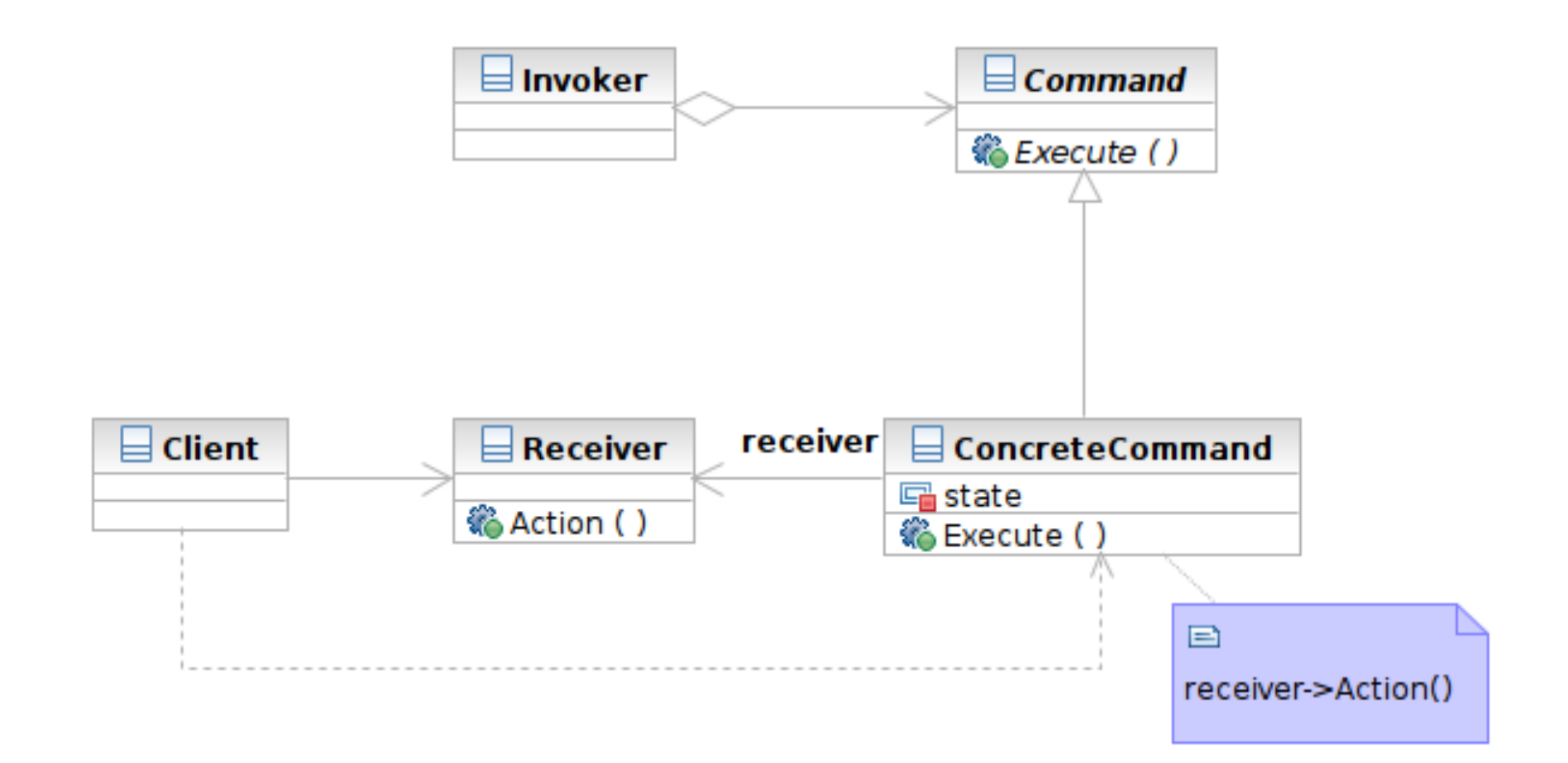

Software Development Methods, Fall 2015 2015 2015/17/17 Design Patterns [2015/11/11]

#### Interaction

**62**

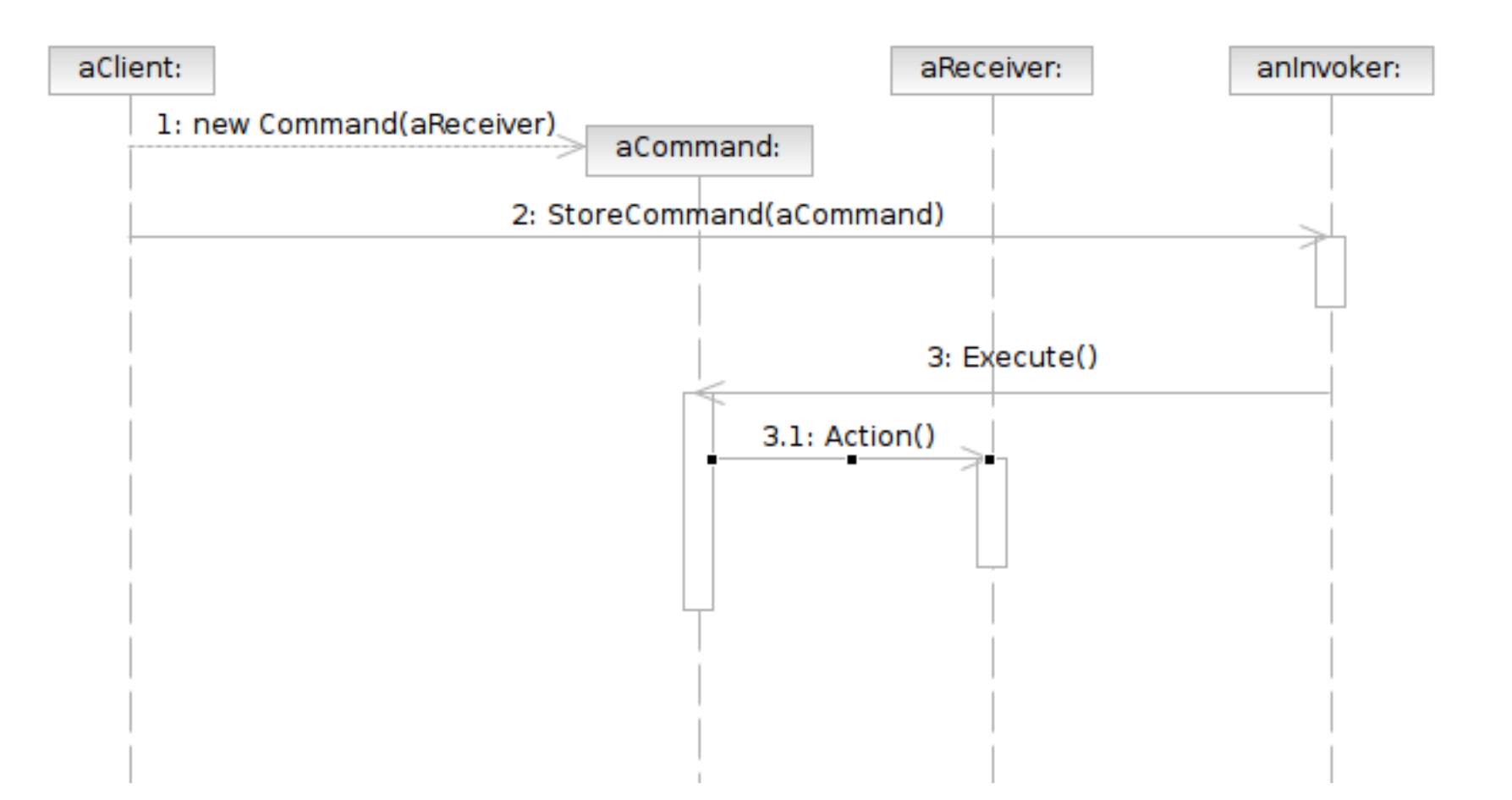

- **63**
- Class **Command** declares an interface for executing an operation.
- Class **ConcreteCommand** defines a binding between a Receiver object and an action; implements Execute by invoking the corresponding operations on Receiver
	- **P** note that there hasn't to be only one receiver used in a command
	- a receiver isn't always necessary for a command to execute, either

- Class **Client** creates a ConcreteCommand object and sets its receiver
- Class **Invoker** asks the command to carry out the request
- Class **Receiver** knows how to perform the operations

# MVC and Command Pattern

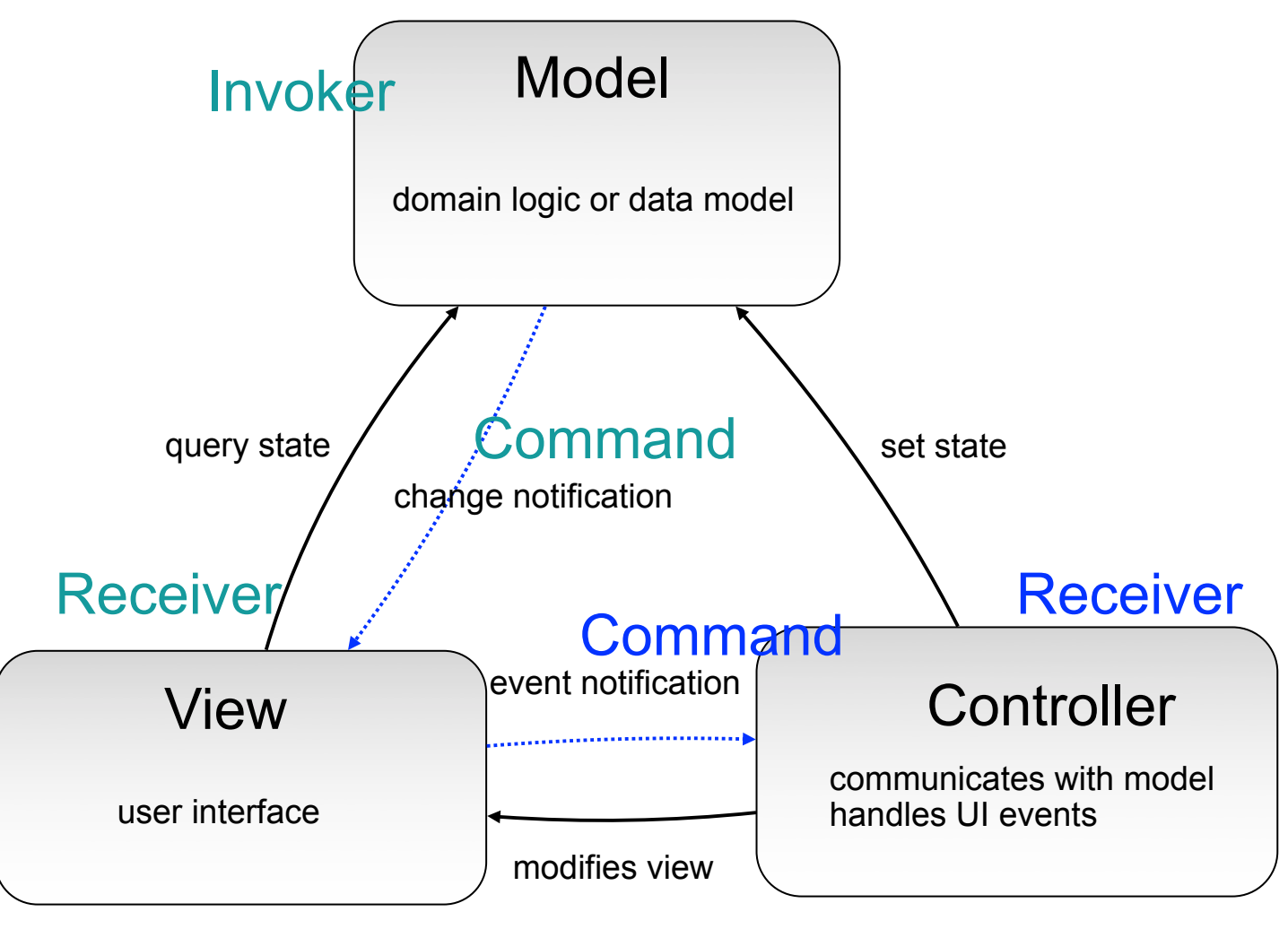

#### Invoker

Software Development Methods, Fall 2015 2015 2015 2016 0. Design Patterns [2015/11/11]

#### Template Method & Factory Method

#### □ What Template Method is

- A method that serves as the 'skeleton' or structure of an algorithm
- Abstract methods called by the template method is implemented in derived classes

#### □ Target problems

- $\blacksquare$  Client profile validators for different countries
- $\blacksquare$  The generic quick sort algorithms for userdefined classes

#### Without the Template Method Pattern

}

ValidateUSUser () {

}

- // validate account id
- // validate name
- // validate age restriction (US)
- // validate phone number (US)
- // validate address (US)

ValidateTWUser () { // validate account id // validate name // validate age restriction (TW) // validate phone number (TW) // validate address (TW)

# Applying the Pattern

WoodidatePhoneNumber ()

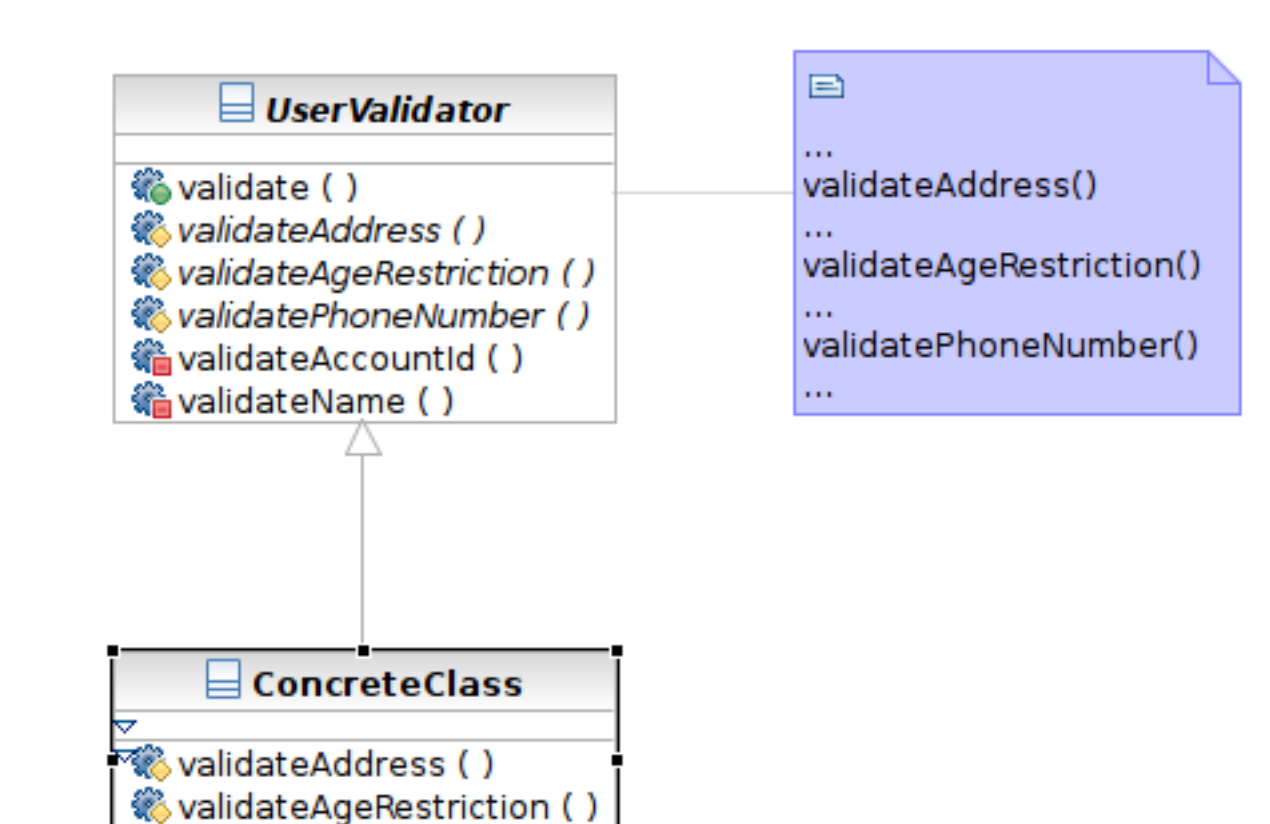

#### Structure

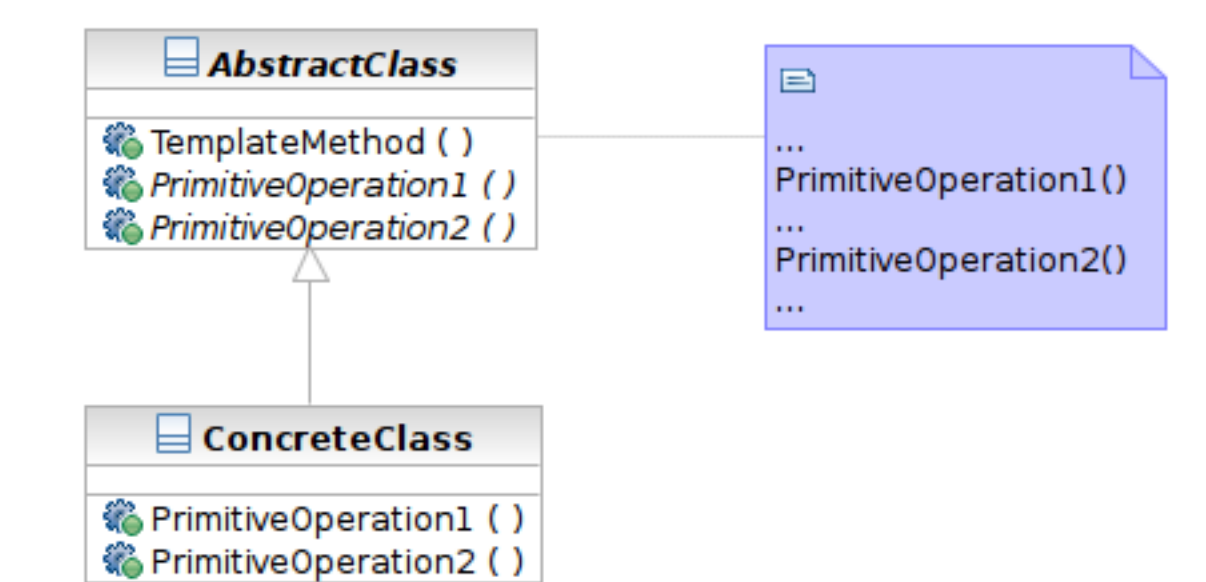

Software Development Methods, Fall 2015 2015 2015 2016 0. Design Patterns [2015/11/11]

- Class **AbstractClass** defines abstract primitive operations (steps) of an algorithm; implements a template method defining the skeleton of an algorithm.
- Class **ConcreteClass** implements the primitive operations.

# Factory Method

#### $\Box$  What it is

- A method that instantiates a concrete class when called
- Often called in template method

# Structure

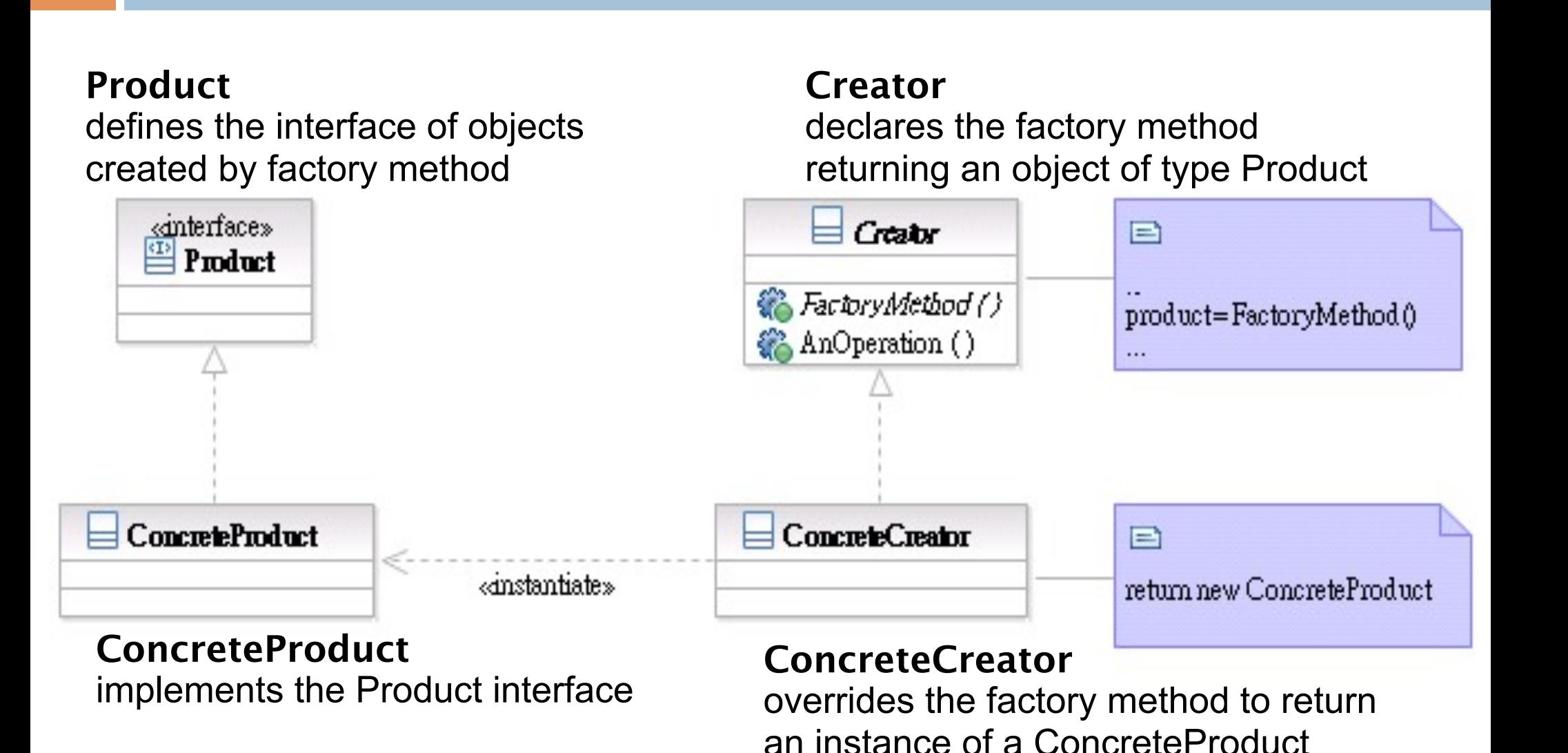

Software Development Methods, Fall 2015 **Design Patterns** [2015/11/11]
#### Transparent Access: Proxy & Decorator

- $\Box$  The 2 are similar in structure but for different purposes
- $\Box$  Proxy focuses on controlling the access of an object
- □ Decorator is used to 'decorate' (adding more functionality) to an object dynamically

Software Development Methods, Fall 2015 **Design Patterns** [2015/11/11]

## Proxy

#### $\Box$  What it is

- A surrogate or placeholder for another object to control access to it
- $\blacksquare$  In a transparent way (having the same interface as the proxied object)

#### □ Target problem

- Access control between the client and your system, such as
- Lazy loading of image or other resources **E** Transparent access to remote objects

# Without the Proxy Pattern

#### $\Box$  The condition needs to be coded in the proxied class

```
// find cached authentication information
AuthInfo auth = FindCachedAuthor();If (auth != NULL) {
   // already cached. Return authentication info here
}
Else {
   // perform authentication with remote server
}
```
## Applying the Pattern

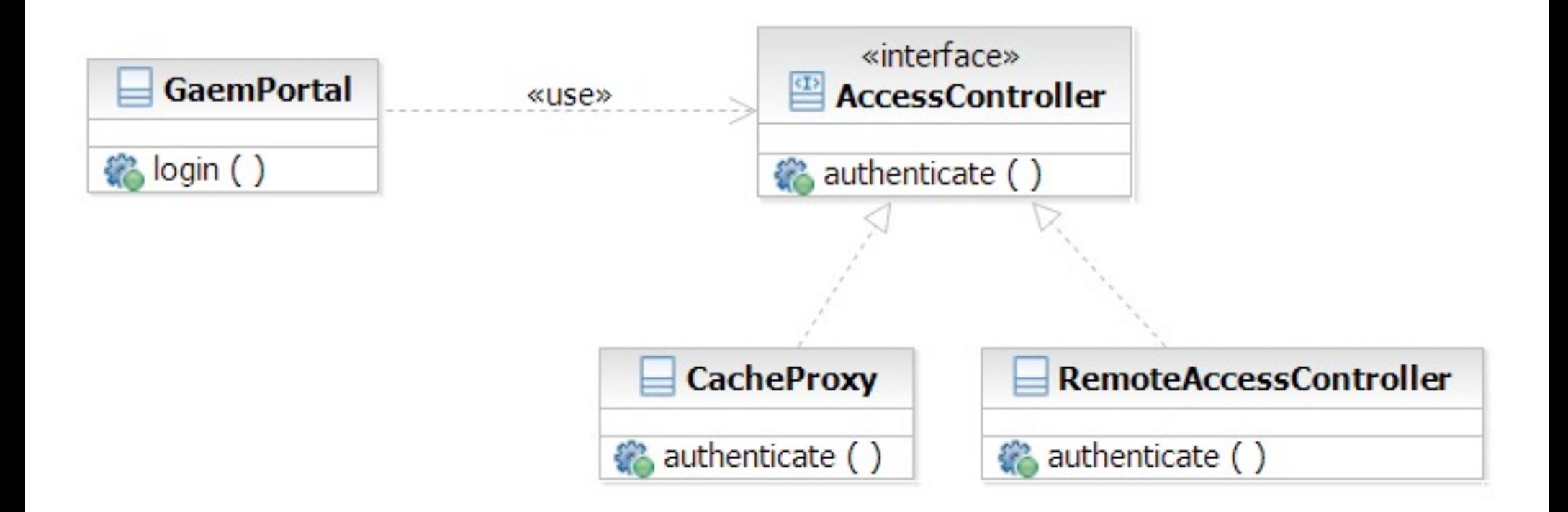

Software Development Methods, Fall 2015 **Design Patterns** [2015/11/11]

## Decorator

#### $\Box$  What it is

- Attaching additional responsibilities to an object dynamically
- An alternative to subclassing
- □ Target Problem
	- Enabling/disabling additional features at runtime
		- Caching, logging
	- **O** Dynamic composition of these features (subclassing is infeasible)

## Without the Decorator Pattern

#### $\Box$  The added functionality needs to be coded in the decorated class:

```
If (decoration1Enabled) {
```

```
 // Perform decoration1 action part 1.
```

```
}
// function body
```

```
If (decoration2Enabled) {
```

```
 // Perform decoration2 action.
```

```
If (decoration1Enabled) {
```

```
 // Perform decoration1 action part 2.
}
```
}

# Applying the Pattern

**79**

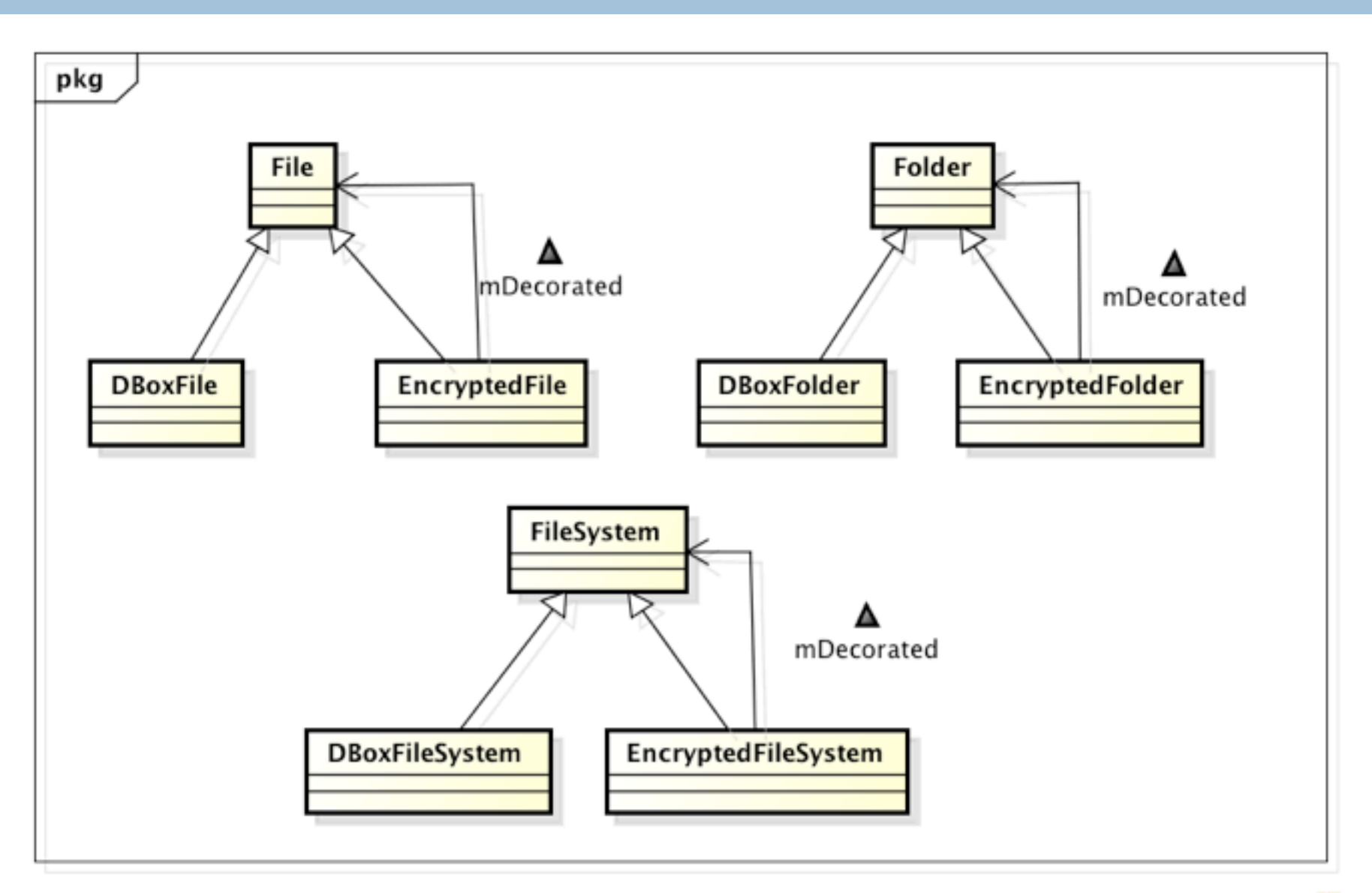

Software Development Methods, Fall 2015 **Design Patterns** [2015/11/11]

## Structure

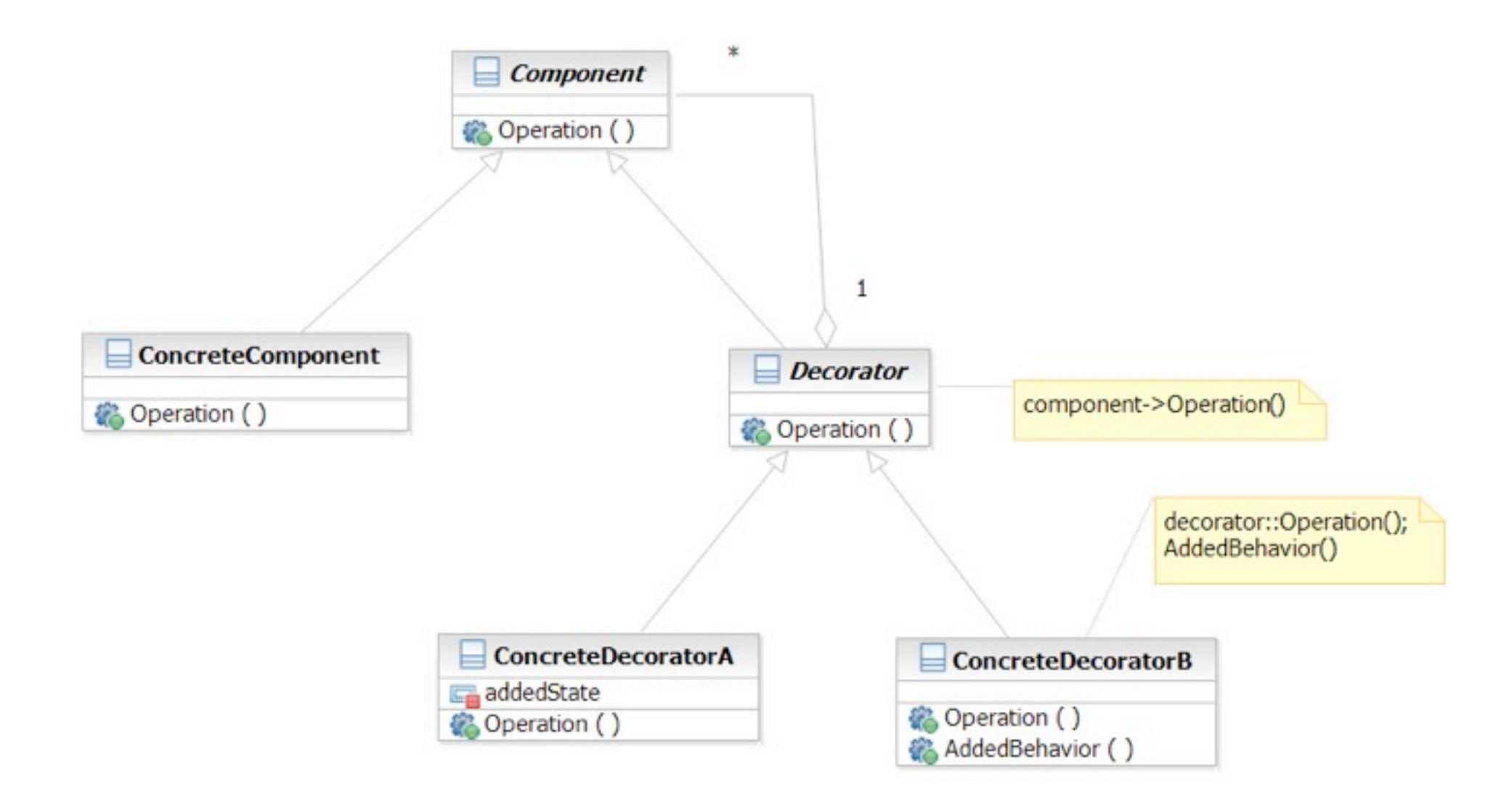

#### Software Development Methods, Fall 2015 **Design Patterns** [2015/11/11]

## **State**

#### $\Box$  What it is

- Allowing an object to change its behavior when its internal state changes
- □ Target Problem
	- State machines
		- Network protocols (e.g. TCP state machine)
		- **Drawing tools**
		- **Document editors**
		- Games
		- **Complex business rules**

# Without the State Pattern

#### □ Use if or switch structure to produce lengthy functions

```
switch (character.getState()) {
case wandering:
```
// character is wandering

break;

case battle:

 // in battle and behaves aggressively break;

default:

break;

}

# Applying the Pattern

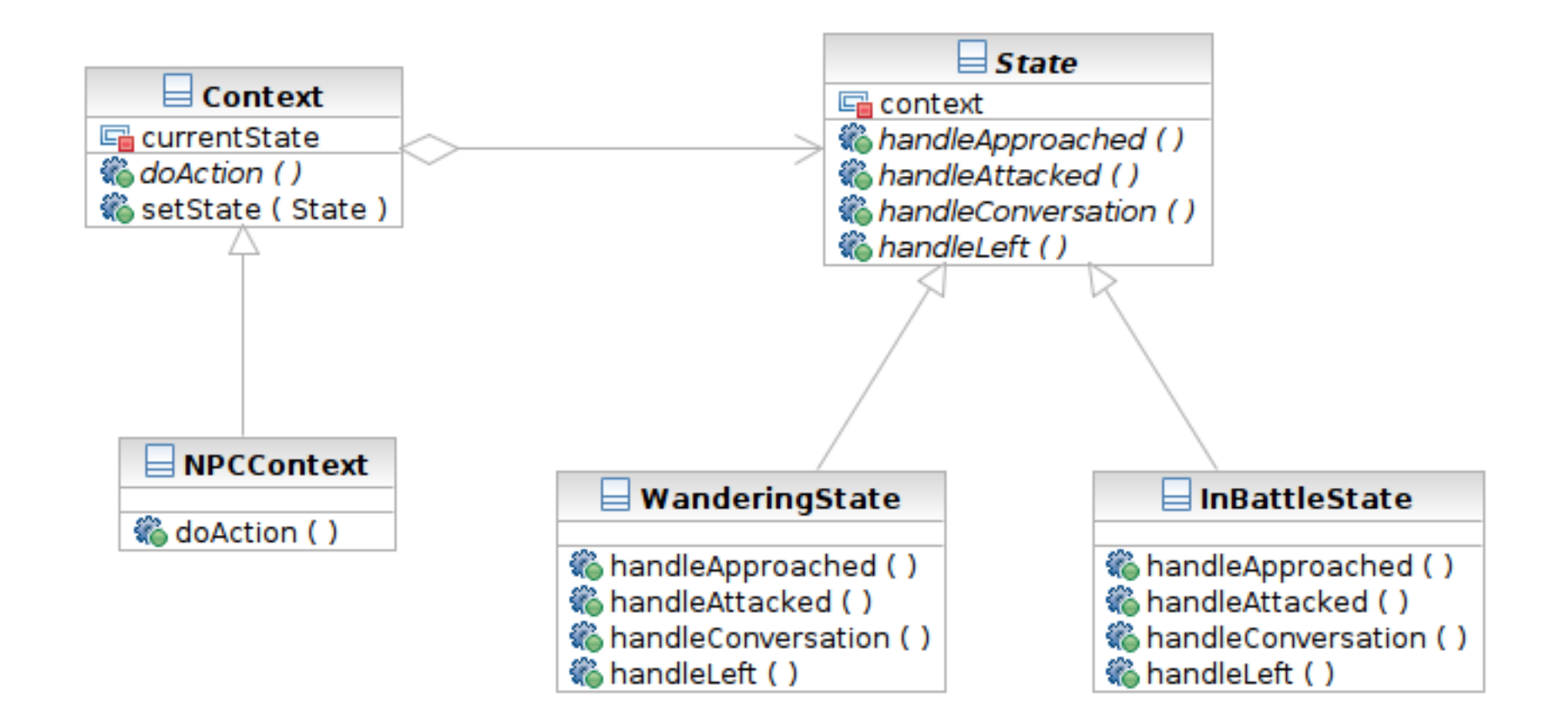

## Structure

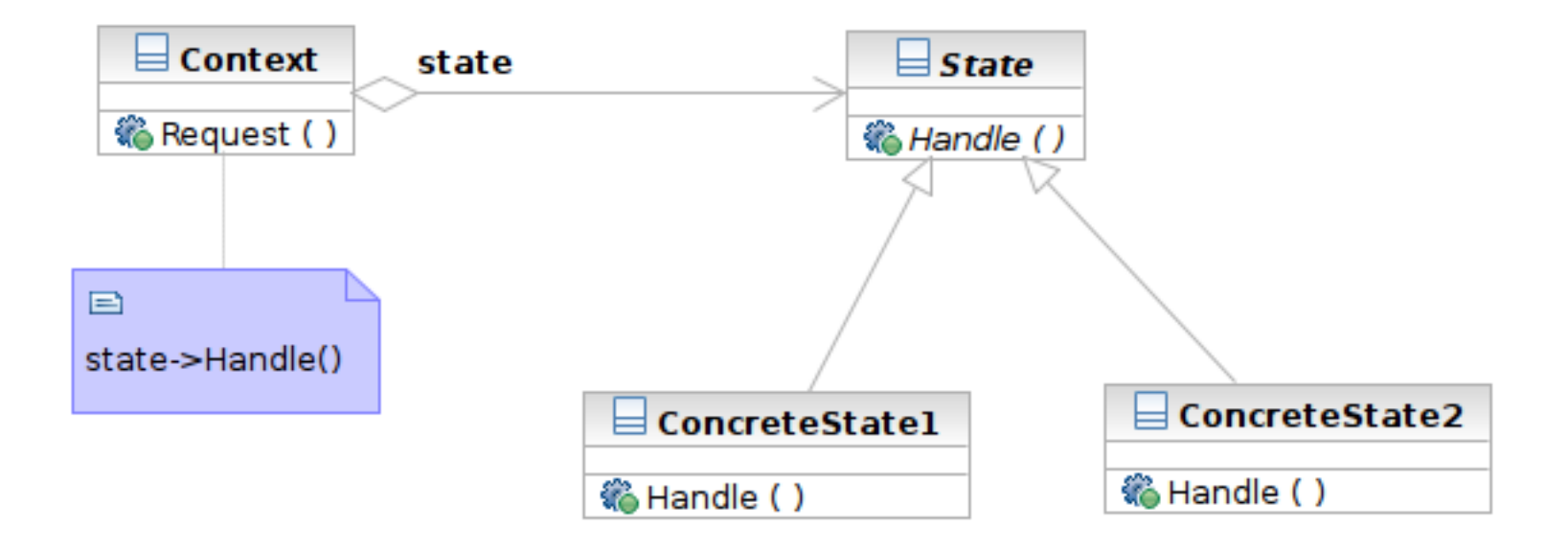

Software Development Methods, Fall 2015 **Design Patterns** [2015/11/11]

## Participants

- **85**
- **Example 2 Class Context** defines the interface to client and maintains an instance of a ConcreteState subclass.
- Class **State** defines an interface for encapsulating the behavior associated with a particular state of the Context.
- Class **ConcreteState** subclasses implement a behavior associated with a state of the Context.

# Chain of Responsibility

#### $\Box$  What it is

■ Decouple the request sender and handler by chaining the possible handlers and passing the request along the chain until handled

#### □ Target Problem

- $\blacksquare$  Handling the request if multiple objects may take responsibility, but without specifying explicitly which one will
- $\blacksquare$  Specifying the object that handles the request dynamically

# Applying the Pattern

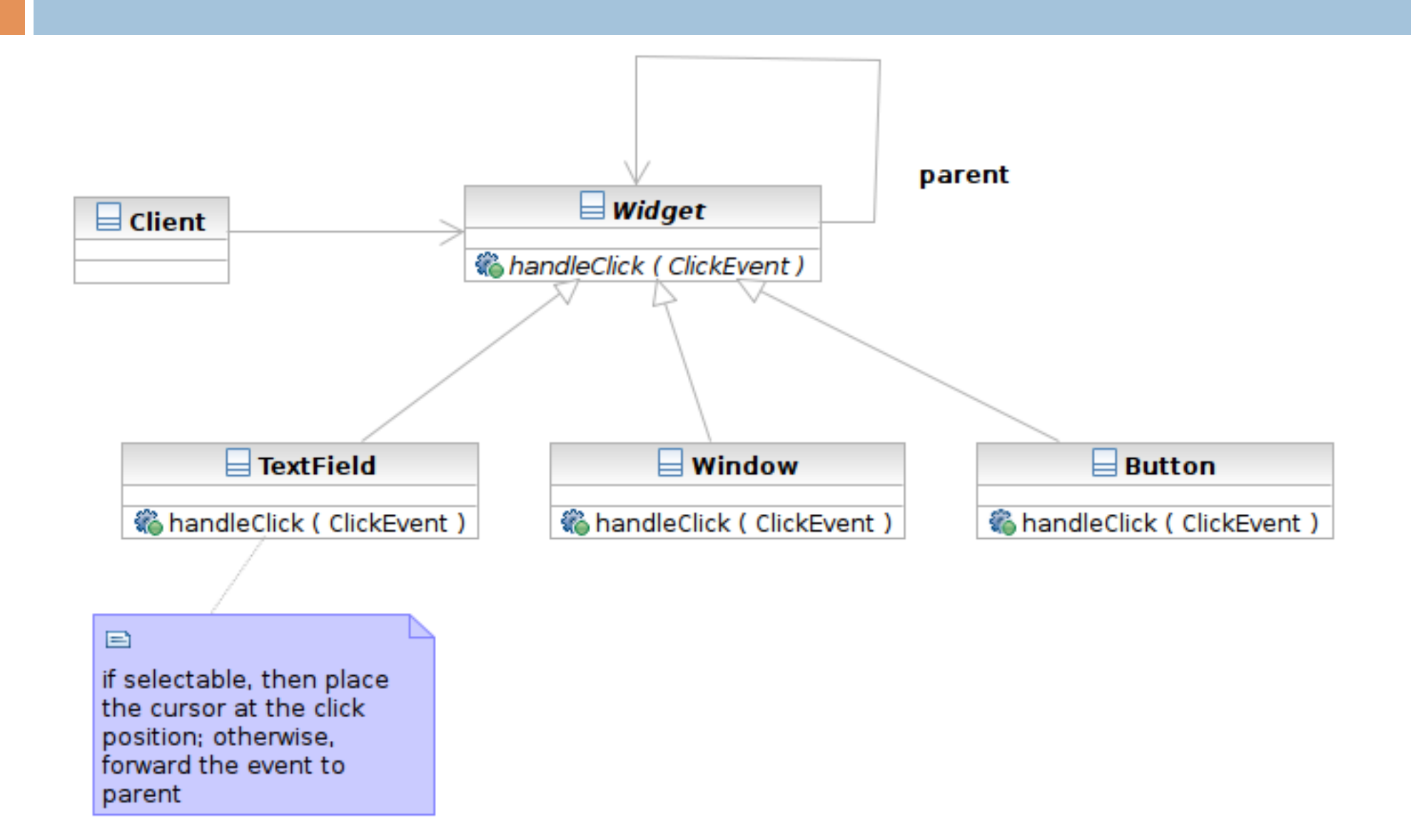

Software Development Methods, Fall 2015 2015 2015 2016 0. Design Patterns [2015/11/11]

### Structure

**88**

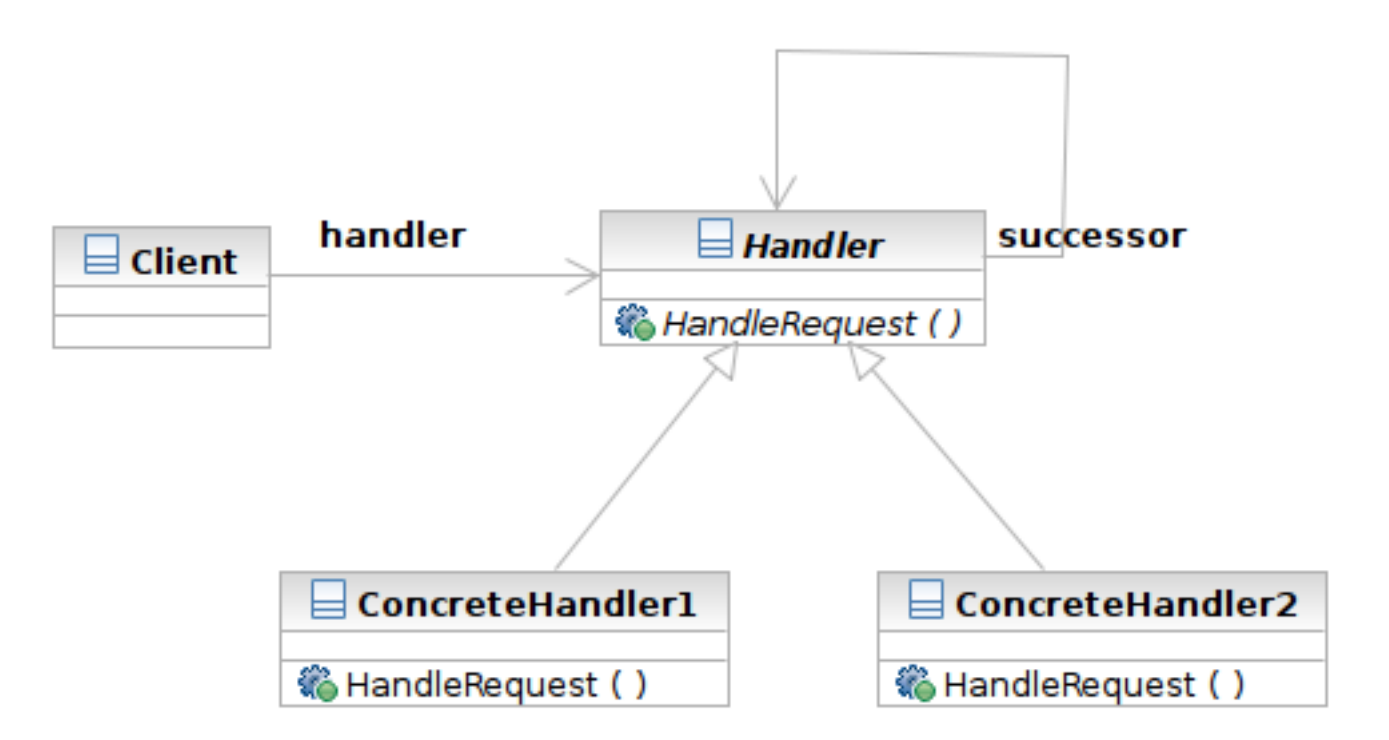

Software Development Methods, Fall 2015 2015 2015/17/17 Design Patterns [2015/11/11]

### Structure

**89**

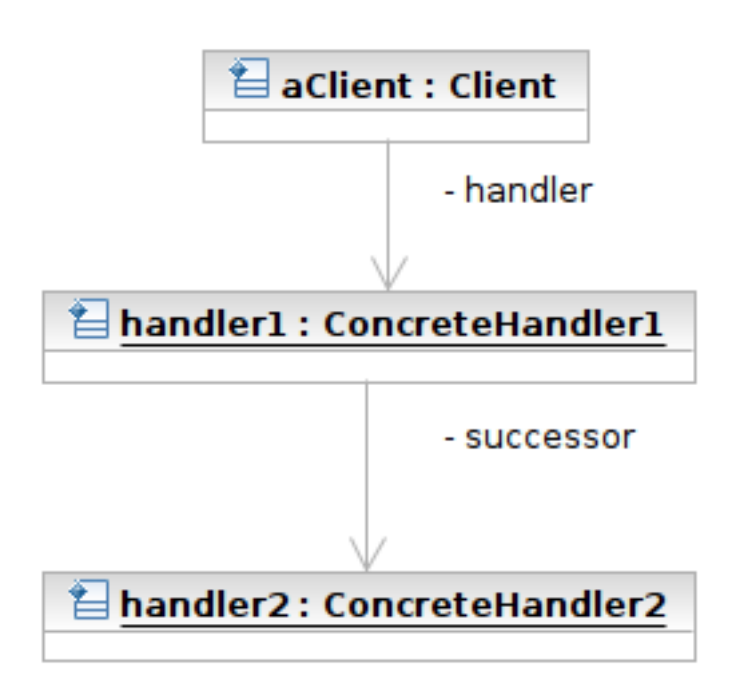

Software Development Methods, Fall 2015 2015 2015/17/17 Design Patterns [2015/11/11]

## Participants

- Class **Handler** defines an interface for handling requests
- Class **ConcreteHandler** handles requests or forwards the request that it cannot handle to its successor
- **Example 2 Client** initiates the requests to a ConcreteHandler object

## Prototype

#### $\Box$  What it is

- An object that creates other object by 'cloning' itself
- □ Target Problem
	- Some objects are expensive to instantiate from scratch
	- Cloning the already instantiated object is cheaper
		- Default user profile stored in database -- no need to retrieve from DB each time when creating a new user.

## Without the Prototype Pattern

(Suppose instantiation of ShoppingCart requires access of remote system, which is expensive)

// anonymous user place an item to the shopping cart aShoppingCart = new ShoppingCart ()  $\frac{1}{1000}$  ms

...

# Applying the Pattern

(Suppose instantiation of ShoppingCart requires access of remote system, which is expensive)

// anonymous user place an item to the shopping cart aShoppingCart = prototype.clone() // 10 ms

...

## Structure

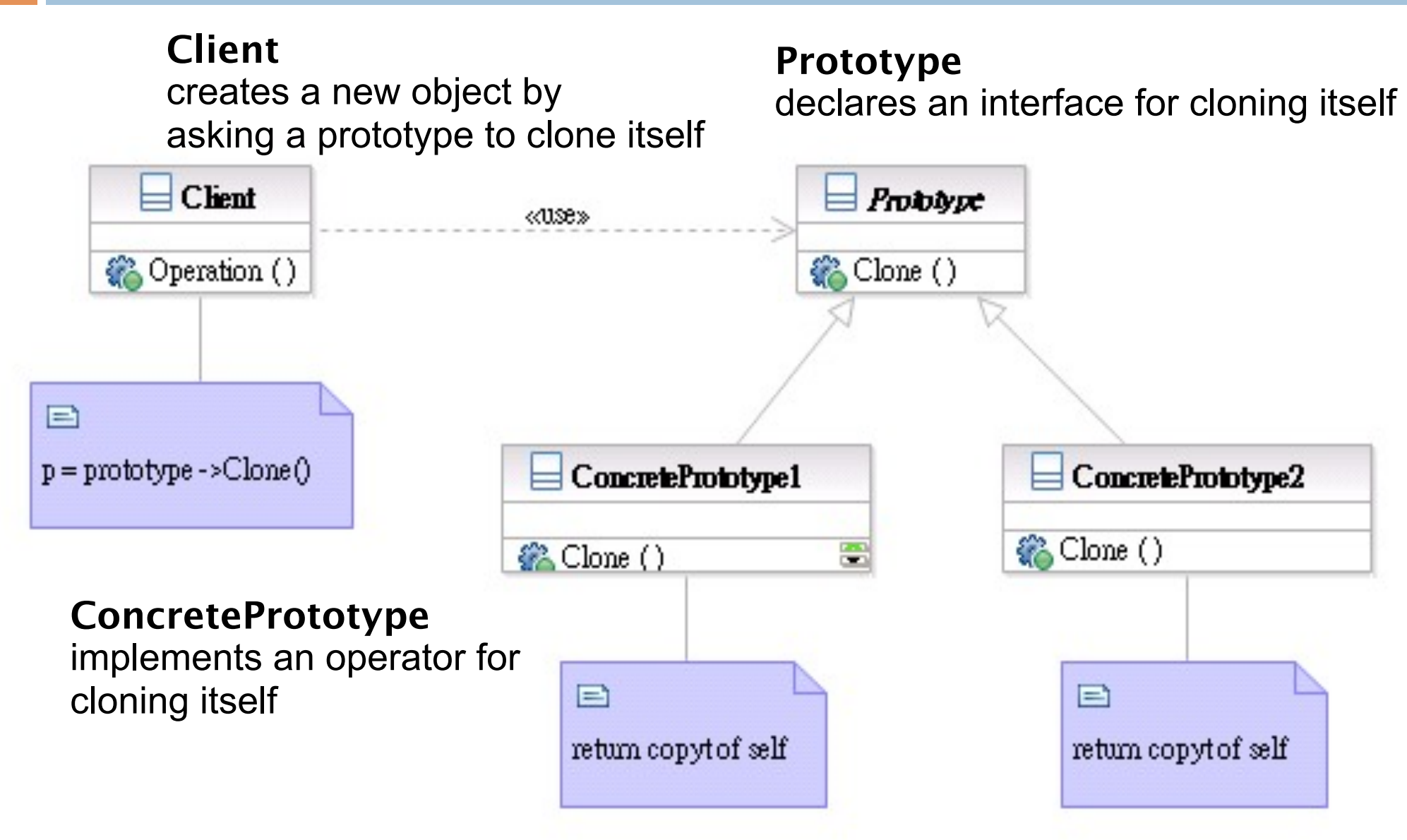

Software Development Methods, Fall 2015 2015 2015/17/17 Design Patterns [2015/11/11]

## Participants

- Class **Prototype** declares an interface for cloning itself.
- Class **ConcretePrototype** implements an operator for cloning itself.
- □ Class **Client** creates a new object by asking a prototype to clone itself.

## Patterns Dealing with Complex Object Hierarchies

- $\Box$  Composite: the representation (structure) of the hierarchy
- $\Box$  Builder: to create the representation
- $\Box$  Visitor: to extend the operations that can be applied to the composite structure

**96**

# Sample Problem

- □ Cross-platform GUI framework
	- Widgets have hierarchical structures/ representations
	- **E** Use define the GUI interface with XML
	- Support native interface (Mac, Linux, Windows) and web interface
	- Convert the representation to json for AJAX

# **Composite**

#### $\Box$  What it is?

- A structure to compose objects into tree structures to represent part-whole hierarchies
- ■Individual objects and compositions are treated uniformly (with the same interface)
- □ Target Problem
	- **Parse tree**
	- **OCUI widget composition**
	- Macro commands

# Apply the Composite Pattern

**99**

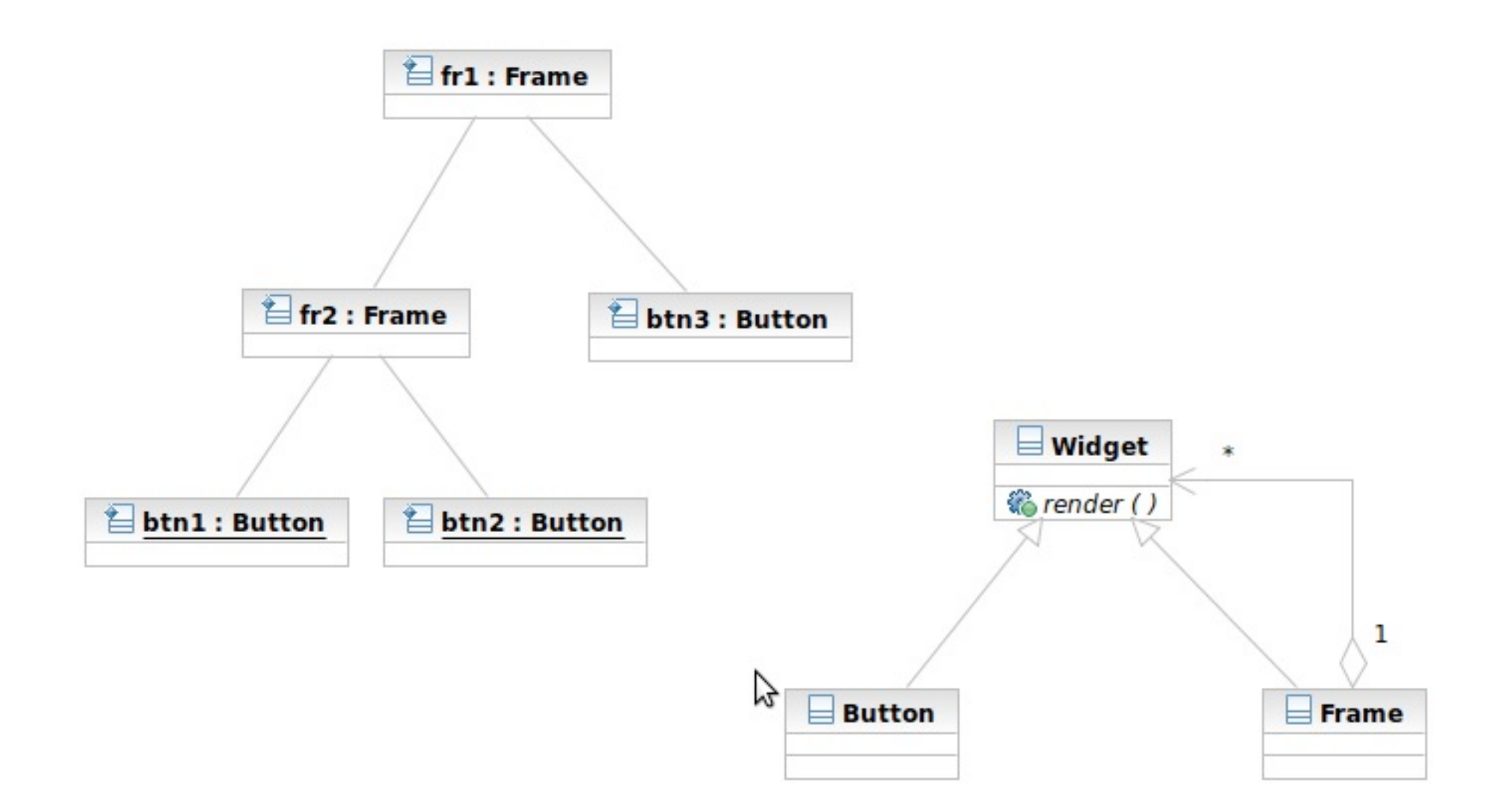

## Structure/Participants

**100**

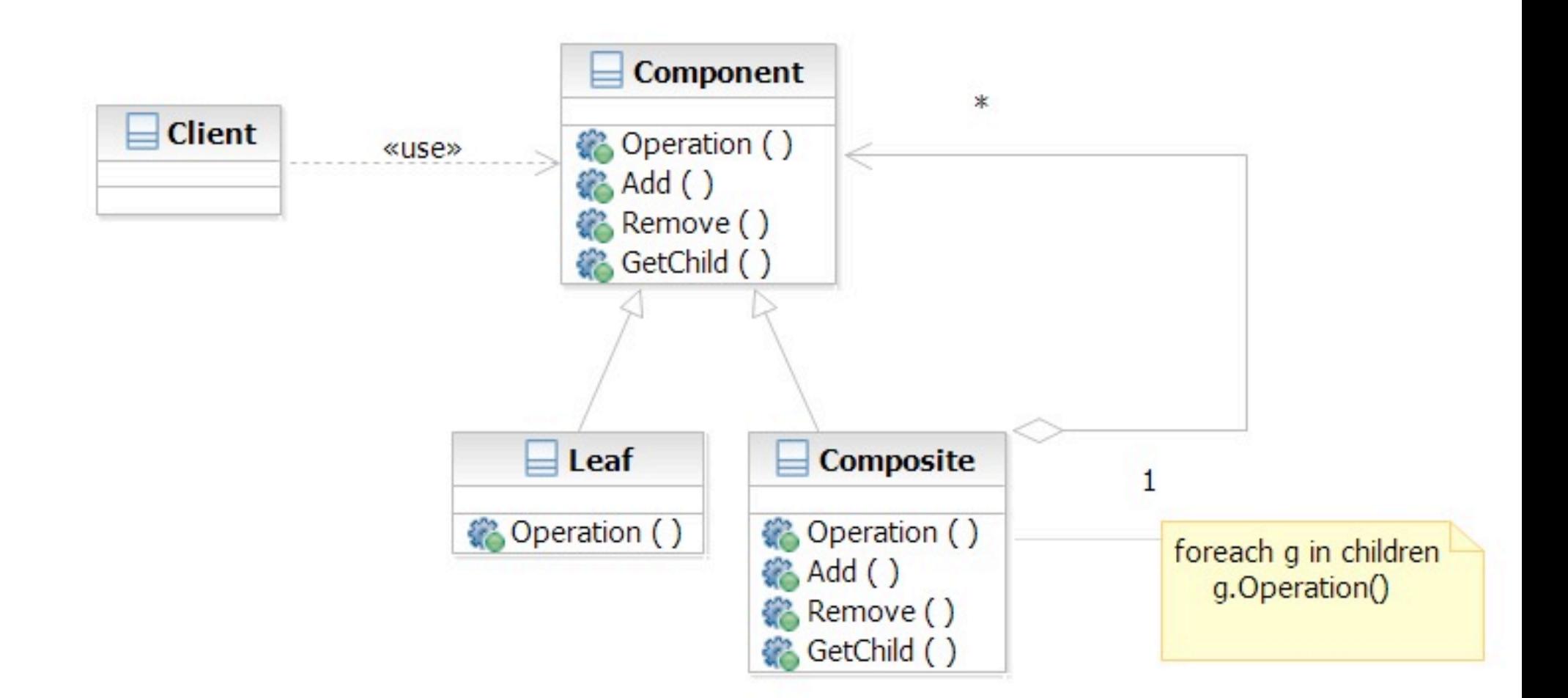

# Composite and Builder

- $\Box$  The composite structure is often built with the builder
- □ What Builder is?
	- Separation of the construction of a complex object from its representation
	- **The construction process can optionally** create different representations
- □ Target Problem
	- **Parser reading source file to represent it as** parse tree

# Apply the Builder Pattern

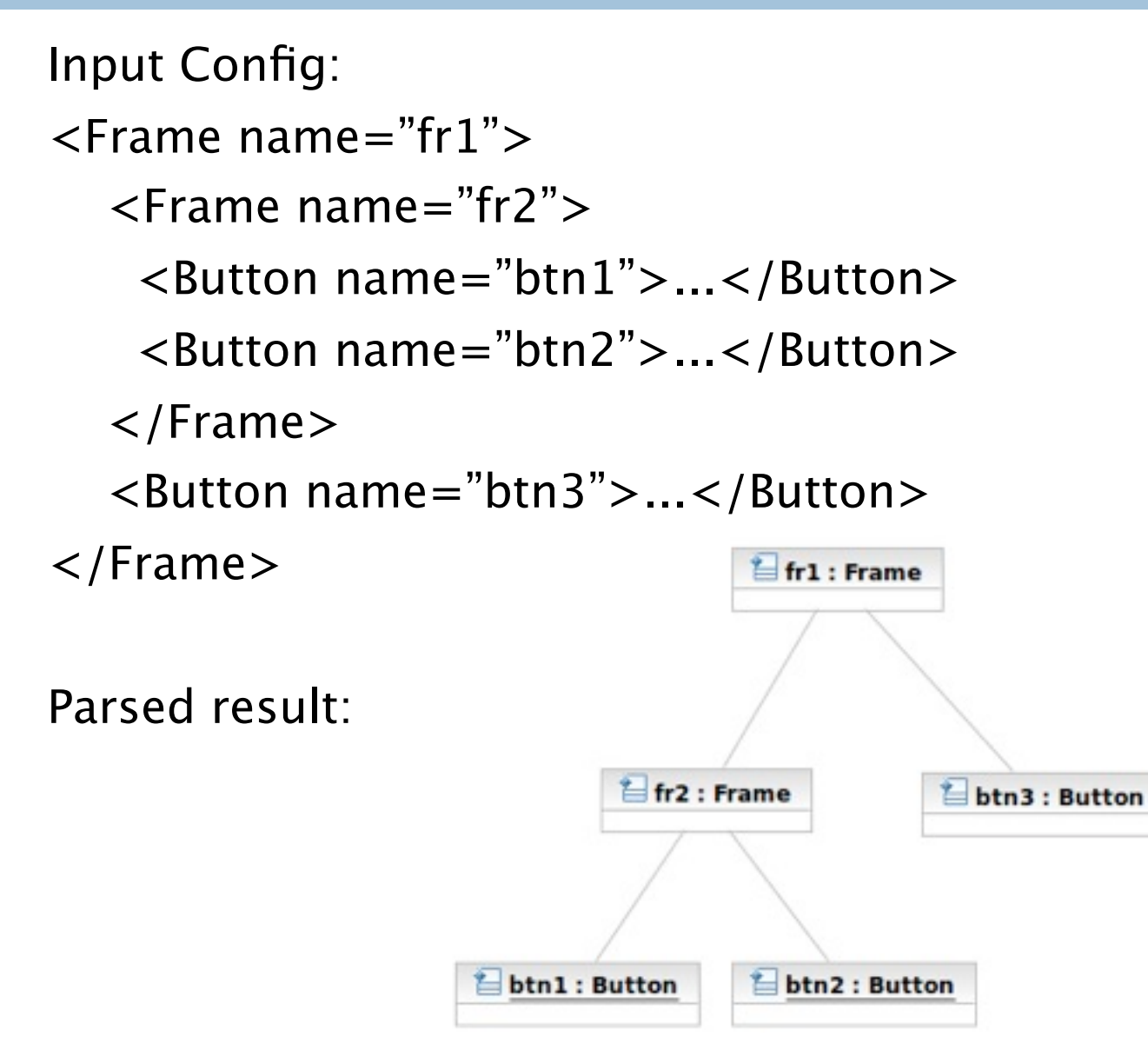

Software Development Methods, Fall 2015 2015 2015/17/17 Design Patterns [2015/11/11]

# Apply the Builder Pattern

**103**

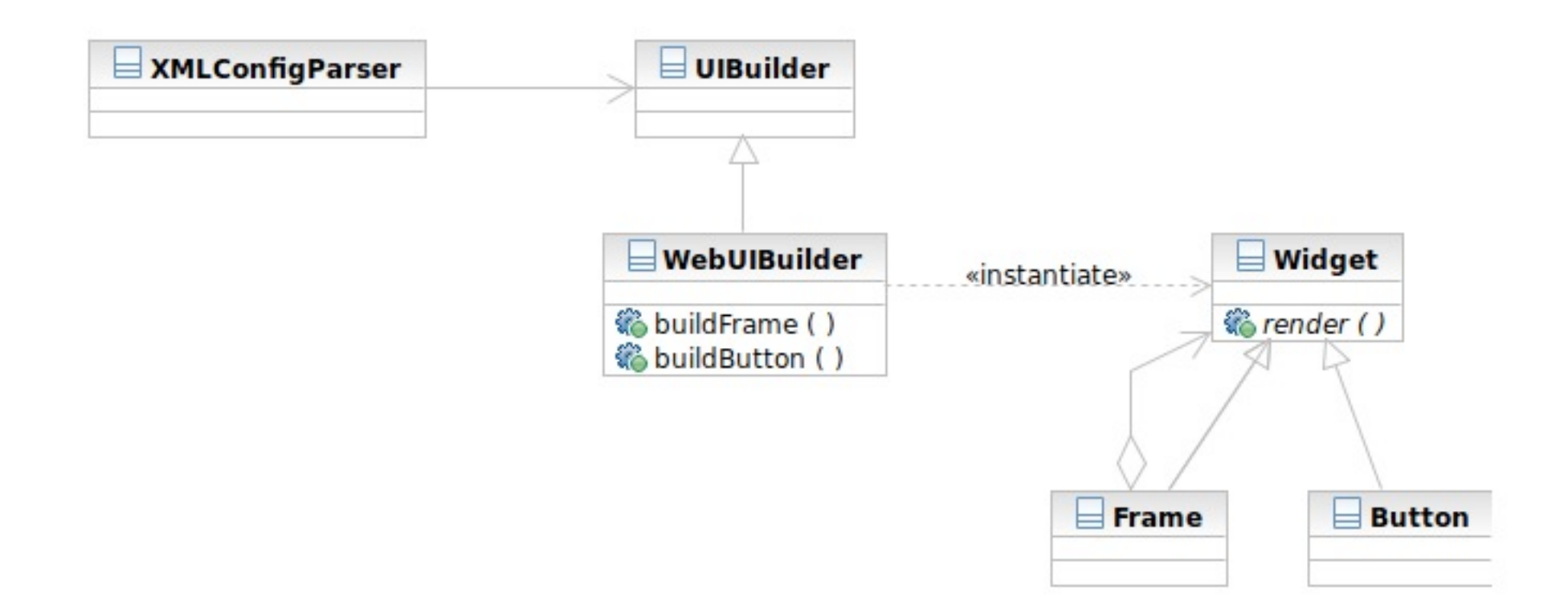

## Structure

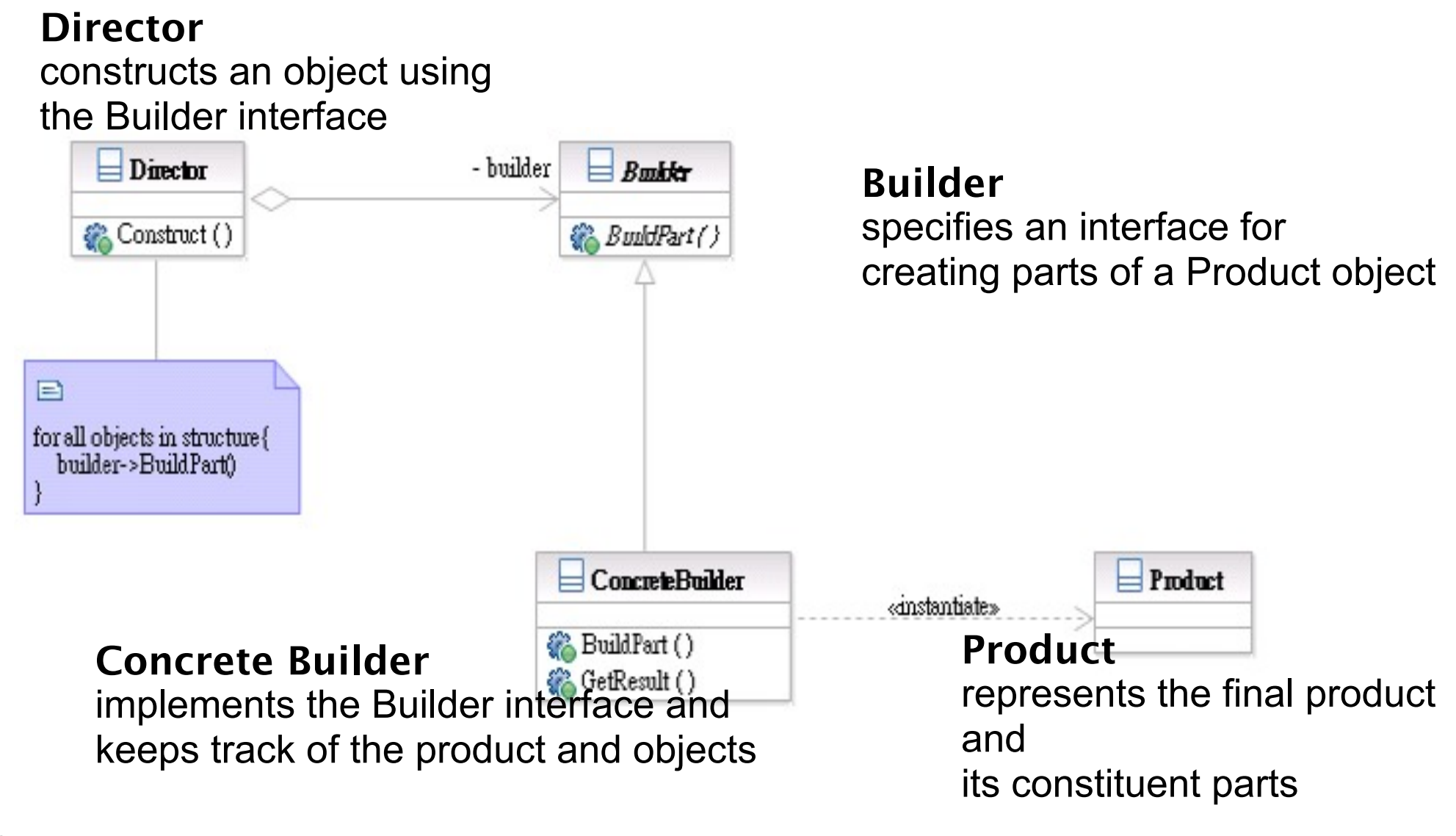

Software Development Methods, Fall 2015 **Design Patterns** [2015/11/11]

## Builder Interaction

**105**

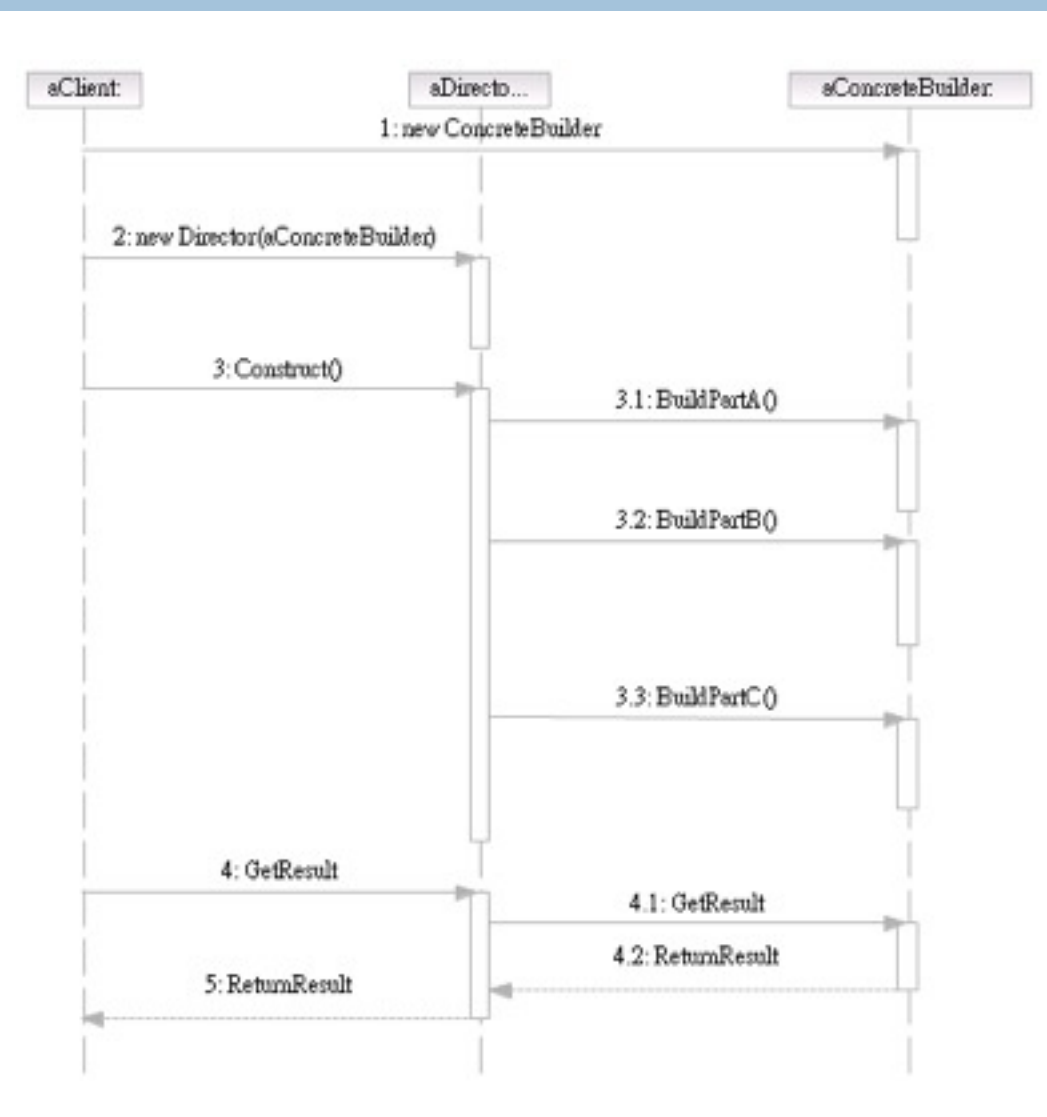

Software Development Methods, Fall 2015 2015 2015/17/17 Design Patterns [2015/11/11]

## Participants

- Class **Builder** specifies an interface for creating parts of a Product object.
- Class **ConcreteBuilder** implements the Builder interface and keeps track of the product and objects.
- □ Class Director constructs an object using the Builder interface.
- Class **Product** represents the final product and its constituent parts.

# Visitor and Composite

- **107**
- $\Box$  The visitor lets you add new operations to the composite structure without modifying it
- □ What Visitor is?
	- $\blacksquare$  The representation of an operation that can be applied to different elements in the composite structure
- Target Problem
	- Serialization of the parse tree into json, database, etc

# Without the Visitor Pattern

#### □ Adding new operations to the whole class family:

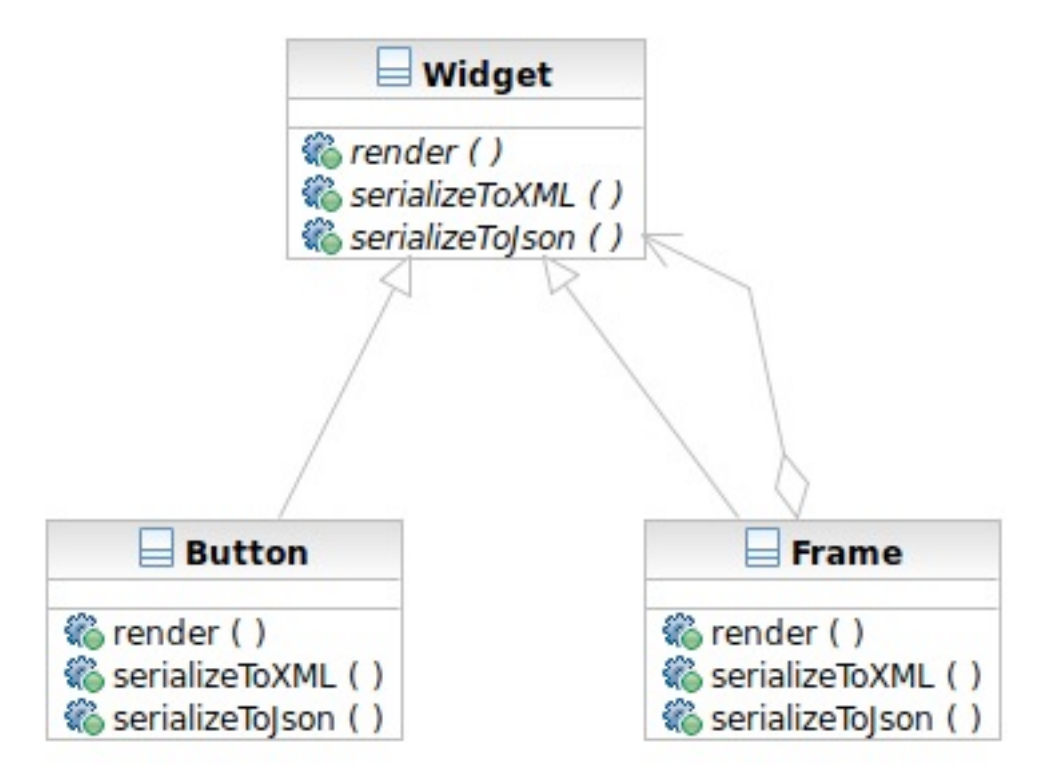

Software Development Methods, Fall 2015 2015 2015/17/17 Design Patterns [2015/11/11]
# Applying the Pattern

**109**

#### $\Box$  The operations to serialize to Json and XML are extracted into visitors

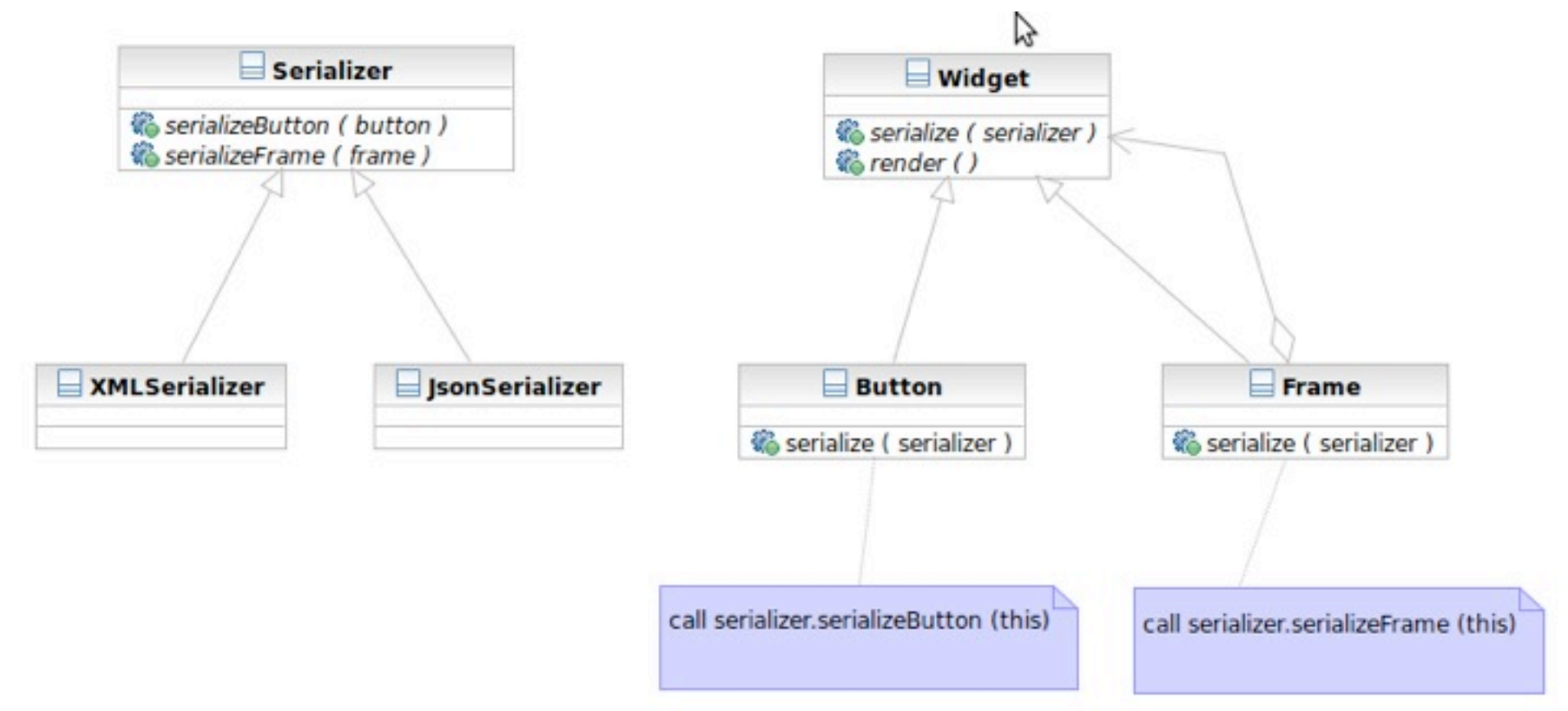

Software Development Methods, Fall 2015 **Design Patterns** [2015/11/11]

#### Structure

**110**

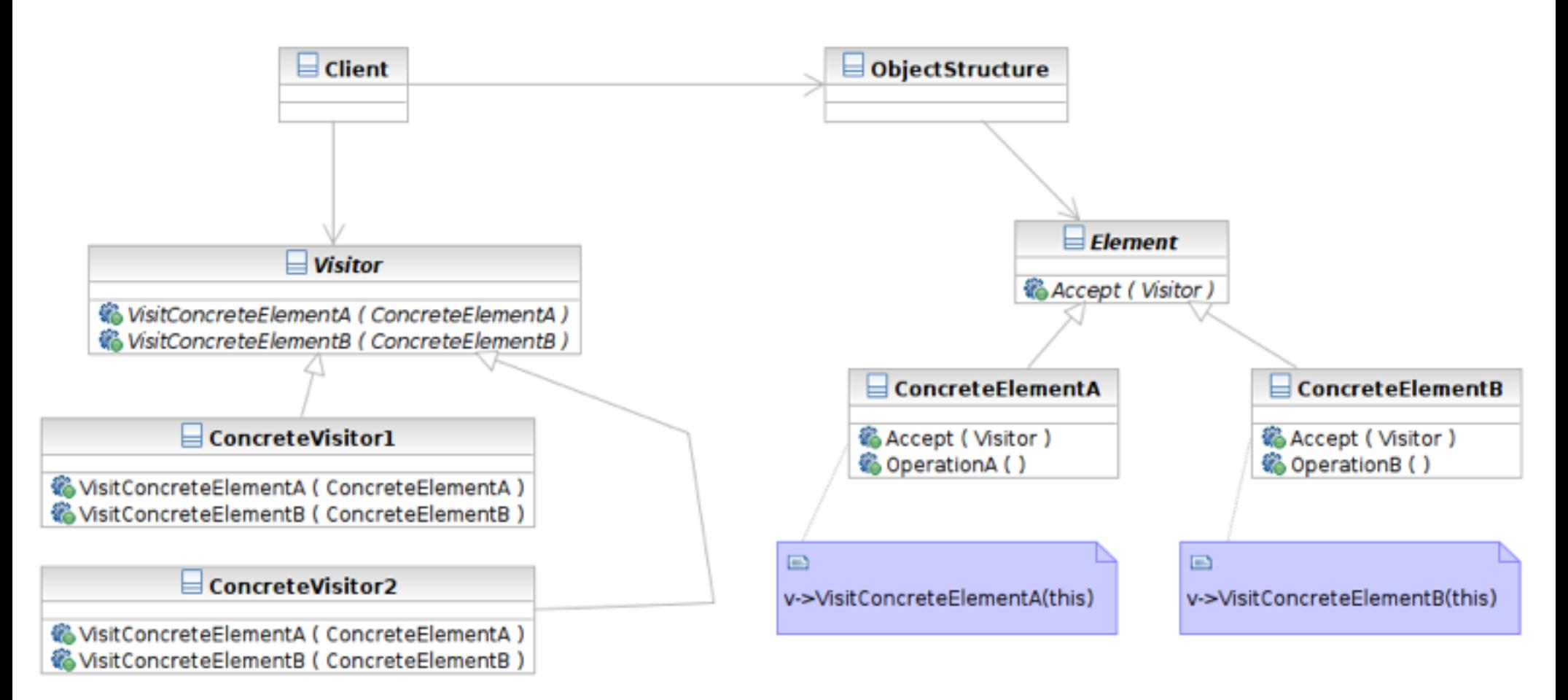

#### Interaction

**111**

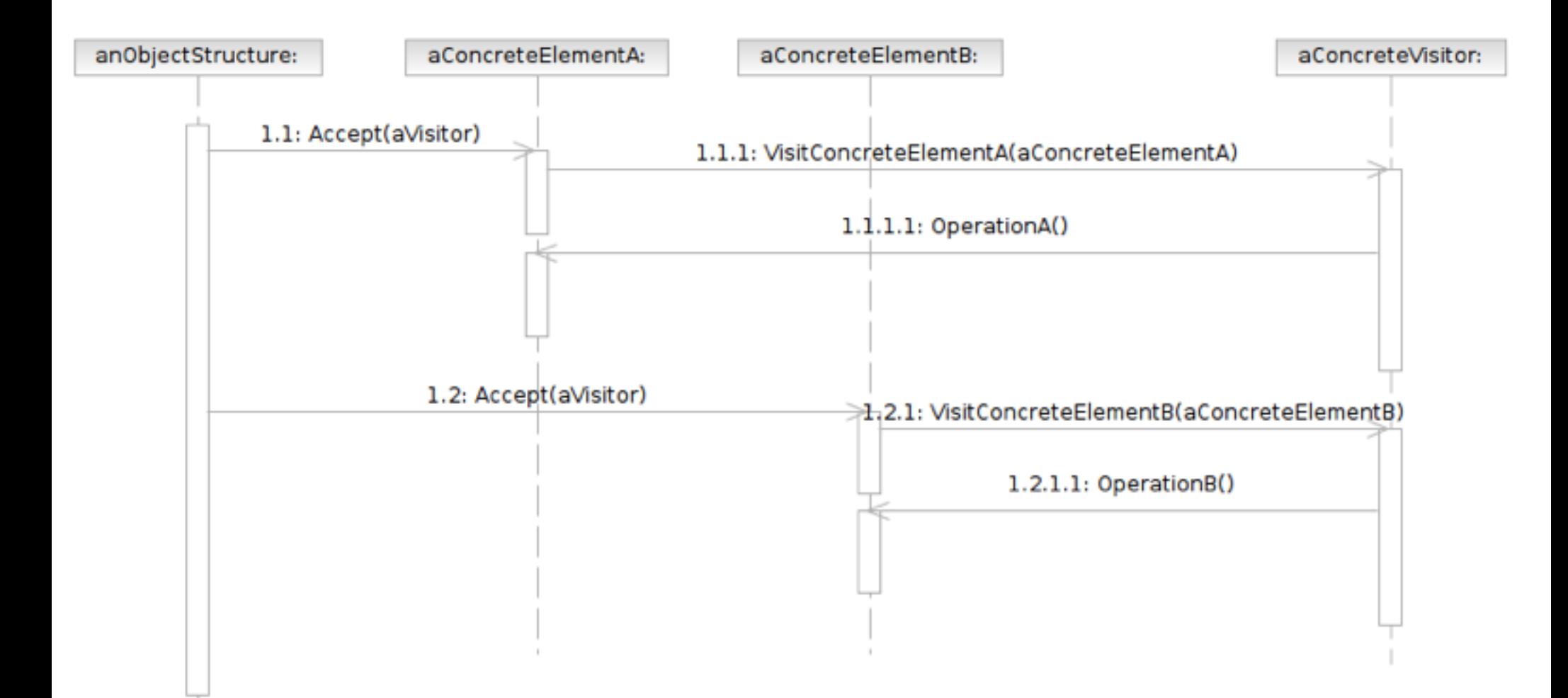

Software Development Methods, Fall 2015 Design Patterns [2015/11] Development Methods, Fall 2015/11/11] Develo

## Participants

- Class **Visitor** declares a Visit operation for each class of ConcreteElement in the object structure.
- **Example Class ConcreteVisitor** implements each operation declared by Visitor.
- Class **Element** defines an Accept operation that takes a visitor as an argument.

## Participants

- **Example Class ConcreteElement** implements an Accept operation that takes a visitor as an argument.
- **Example Class ObjectStructure** enumerates its elements